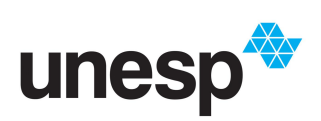

*UNIVERSIDADE ESTADUAL PAULISTA "JULIO DE MESQUITA FILHO" INSTITUTO DE GEOCIÊNCIAS E CIÊNCIAS EXATAS*

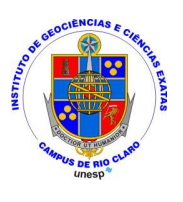

Trabalho de Conclusão de Curso

Curso de Graduação em Física

ESTUDO DA MECÂNICA CLÁSSICA E APLICAÇÕES EM SISTEMAS CELESTES

Bruno Henrique Morini

Prof. Dr. Ricardo Paupitz Barbosa dos Santos

Rio Claro (SP)

2022

# UNIVERSIDADE ESTADUAL PAULISTA Instituto de Geociências e Ciências Exatas Câmpus de Rio Claro

## BRUNO HENRIQUE MORINI

# ESTUDO DA MECÂNICA CLÁSSICA E APLICAÇÕES EM SISTEMAS CELESTES

Trabalho de Conclusão de Curso apresentado ao Instituto de Geociências e Ciências Exatas - Câmpus de Rio Claro, da Universidade Estadual Paulista Júlio de Mesquita Filho, para obtenção do grau de Bacharel em Física.

Rio Claro (SP) 2022

## M859e Morini, Bruno Henrique Estudo da mecânica clássica e aplicações em sistemas celestes / Bruno Henrique Morini. -- Rio Claro, 2022 49 p. : il. Trabalho de conclusão de curso (Bacharelado - Física) - Universidade Estadual Paulista (Unesp), Instituto de Geociências e Ciências Exatas, Rio Claro Orientador: Prof. Dr. Ricardo Paupitz B. dos Santos 1. Simulações. 2. Potenciais. 3. Gravitação. I. Título.

Sistema de geração automática de fichas catalográficas da Unesp. Biblioteca do Instituto de Geociências e Ciências Exatas, Rio Claro. Dados fornecidos pelo autor(a).

Essa ficha não pode ser modificada.

## Bruno Henrique Morini

## ESTUDO DA MECÂNICA CLÁSSICA E APLICAÇÕES EM SISTEMAS CELESTES

Trabalho de Conclusão de Curso apresentado ao Instituto de Geociências e Ciências Exatas - Câmpus de Rio Claro, da Universidade Estadual Paulista Júlio de Mesquita Filho, para obtenção do grau de Bacharel em Física.

### Comissão examinadora

Prof. Dr. Ricardo Paupitz B. dos Santos Prof. Dr. Luiz Antonio Barreiro Prof. Dr. Nelson Callegari Junior

Rio Claro, 8 de fevereiro de 2022.

BRUND H. MORINI

Ricarly Payet

Assinatura do aluno Assinatura do orientador

# AGRADECIMENTOS

Agradeço, primeiramente aos minha família, minha mãe Cacilda, meu pai Carlos e minha irmã Amanda. Que através de seus esforços me possibilitaram seguir o caminho que escolhi.

Aos meus amigos, Reinaldo, Leonardo, Allan, Camila, Mariana, Patrícia, Jéssica, Wan, Pedro, Luís, Marcos, Matheus, Ronaldo, Mateus, Costa e Itallo, por terem sido meus guias, meus professores, seja em questões acadêmicas ou da vida. Por partilhar de momentos de incertezas e de alegrias e por aumentar a minha paixão pela física.

Ao meu orientador, Paupitz, pelo apoio, pelos conselhos, por todo trabalho que realizamos juntos e por ter sido uma inspiração sobre como fazer física.

Agradeço a Moradia Estudantil da Unesp Rio Claro, por tudo que vivi e aprendi nesse local e por me dar a possibilidade de realizar o sonho da graduação.

Agradeço ao CNPQ pelo apoio financeiro e ao Laboratório de Nanosistemas (UNESP Rio Claro) pelo suporte computacional.

Só enxerga o universo aquele que se atreve a andar por suas bordas, sem medo de cair em seu imenso desconhecer.

## RESUMO

<span id="page-6-0"></span>Nesse trabalho investigamos, utilizando o software "Atomic/Molecular Massively Parallel Simulator"  $(LAMMPS)^1$  $(LAMMPS)^1$ , a possibilidade de construir uma descrição numérica para partículas interagindo gravitacionalmente. Tal descrição foi construída através de um mapeamento matemático entre o potencial coulombiano<sup>[2,](#page-49-1) [3,](#page-49-2) [4,](#page-49-3) [5](#page-49-4)</sup> e o potencial gravitacional, utilizando como motivação os métodos descritos recentemente por Füglistaler<sup>[6](#page-49-5)</sup>. Primeiramente, foram discutidas as técnicas analíticas da mecânica clássica, através da perspectiva de Newton, Lagrange e Hamilton. Em seguida, foi realizada a adaptação do potencial coulombiano implementado no código LAMMPS para que este seja capaz de descrever interações gravitacionais, que era o objetivo do trabalho. Os corpos utilizados durante as simulações realizadas foram construídos utilizando o método do *lattice* de Fibonacci<sup>[7](#page-49-6)</sup>, que possibilita a construção de corpos granulares com densidade constante. A equação de MacCullag<sup>[8](#page-49-7)</sup> foi utilizada para obter uma descrição analítica de um corpo contínuo elipsoidal, com a finalidade de possibilitar comparações com o potencial de um corpo granular. Durante as simulações utilizando o potencial adaptado o caráter conservativo do sistema foi testado. Para isso, foram realizadas simulações de órbitas entre dois corpos, observado o comportamento da energia total e do momento angular total do sistema. Em seguida, foram mapeados os potenciais nas redondezas de diversos corpos com diferentes granulosidades e com formatos esféricos, oblatos e prolatos. Para órbita entre dois corpos, vimos que a energia total e momento angular total são constantes ao longo da órbita o que demonstra que o sistema é conservativo ao longo do tempo. Na comparação entre os dois métodos utilizados para o mapeamento do potencial, ao se diminuir a granulosidade dos corpos, a divergência entre os métodos decai rapidamente, indicando uma rápida convergência. Vimos que o potencial tem dependência do formato do corpo e como no caso da granulosidade o erro decai rapidamente com a distância.

Palavras Chaves: Simulações, Potenciais, Gravitação.

# ABSTRACT

<span id="page-7-0"></span>In this study we investigate, using the software "Atomic/Molecular Massively" *Parallel Simulator*" (LAMMPS)<sup>[1](#page-49-0)</sup>, the possibility of constructing a numerical description for gravitationally interacting particles. Such description was constructed through a mathematical mapping between the Coulomb's potential<sup>[2,](#page-49-1) [3,](#page-49-2) [4,](#page-49-3) [5](#page-49-4)</sup> and the gravitational potential, based on the methods described by Füglistaler<sup>[6](#page-49-5)</sup>, recently. First, the analytical techniques of classical mechanics were discussed, through the perspective of Newton, Lagrange and Hamilton. Then, an adaptation of the Coulomb's potential of LAMMPS' code was constructed in order to allow the description of gravitational interactions, which was the main goal of the present study. The construction of the bodies considered during the simulations performed were achieved using a method known as Fibonacci lattice<sup>[7](#page-49-6)</sup>, which allows the construction of granular bodies with constant density. MacCullag's equation<sup>[8](#page-49-7)</sup> was used to obtain an analytical description of the gravitational potential of an ellipsoidal continuous body in order to make it possible to perform comparisons against the potential of a granular body. During the simulations using the adapted potential, the conservative character of the systems were tested. Simulations of orbits between two bodies were performed, observing the behavior of total energy and total angular momentum of the systems of interest. Then, the potentials in the surroundings of several bodies with different granularities and with spherical, oblate and prolate shapes were mapped. For orbits between two bodies, we saw that the total energy and total angular momentum are constant along the orbit, which demonstrates that the system is conservative over time. In the comparison between the two methods used for mapping the potential, decreasing the granularity of the bodies caused a fast decrease on the difference between the results of each method, indicating a fast convergence. We have seen that the potential depends on the shape of the body and, as in the case of granularity, the error decays rapidly with distance.

Key-words: Simulations, Potentials, Gravitation.

# LISTA DE ILUSTRAÇÕES

<span id="page-8-0"></span>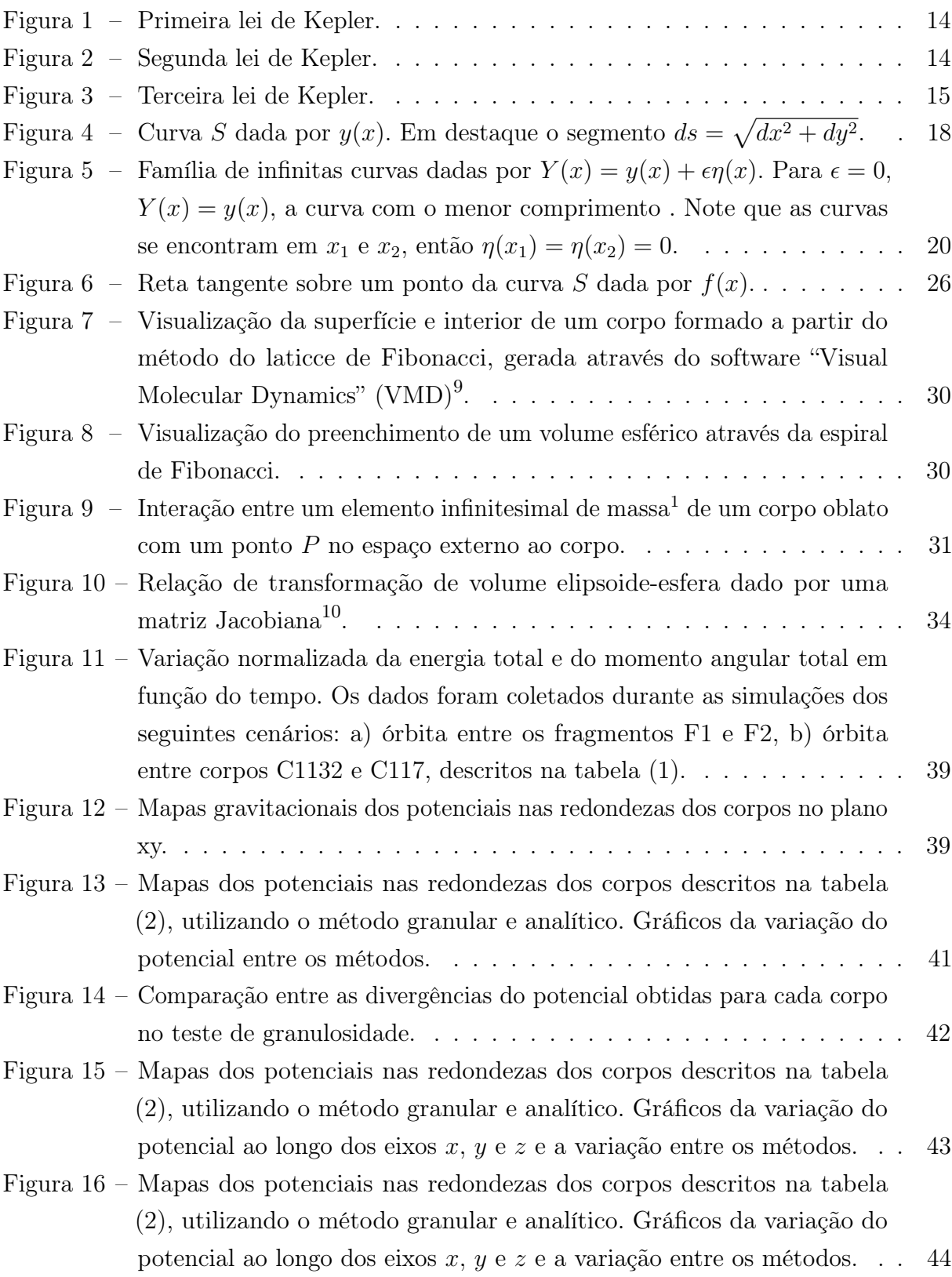

- Figura 17 [Mapas dos potenciais nas redondezas dos corpos descritos na tabela](#page-45-0) [\(2\), utilizando o método granular e analítico. Gráficos da variação do](#page-45-0) potencial ao longo dos eixos  $x, y \in z$  [e a variação entre os métodos.](#page-45-0) . . 45
- [Figura 18 Representações gráficas de simulações de colisões entre dois corpos.](#page-46-0) . . 46
- [Figura 19 Ejeção e aglutinação de fragmentos após colisão entre corpos granulares.](#page-47-0) 47
- [Figura 20 Variações das dimensões](#page-47-1)  $x, y, z$  para órbita entre dois corpos...... 47

# SUMÁRIO

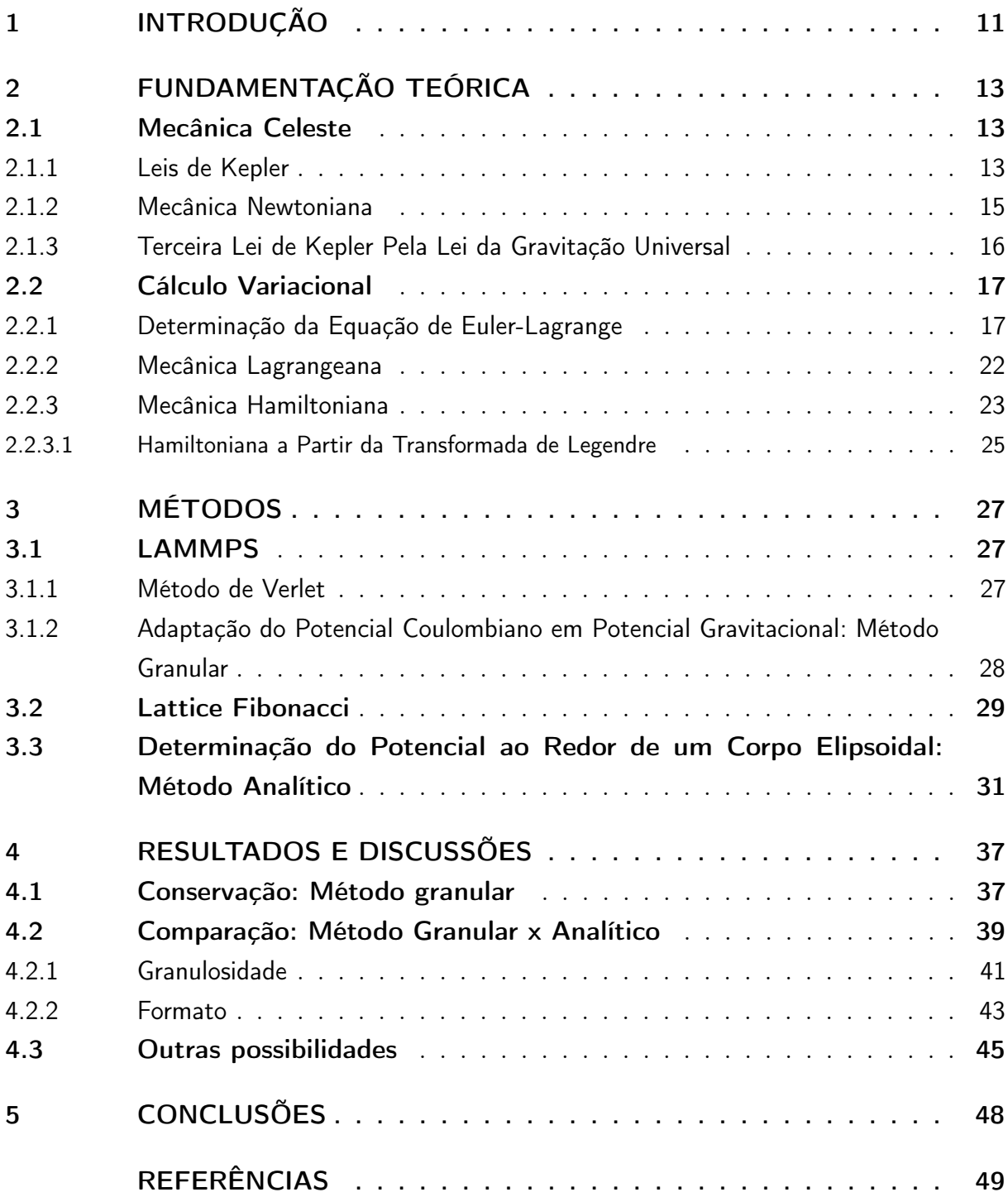

# <span id="page-11-1"></span><span id="page-11-0"></span>1 INTRODUÇÃO

Diversas civilizações se dedicaram ao estudo do movimento, em especial o movimento planetário. No entanto, atribui-se aos gregos antigos a inciativa de formalização dos conhecimentos sobre esse tema. Dentro de sua filosofia natural incluía-se o movimento como fenômeno universal, assim seu estudo pode ser a parte mais antiga da física. Eles entendiam o movimento como parte da "natureza das coisas" e com isso foram fundamentais para a construção da astronomia e mecânica.

Galileo di Vincenzo Bonaiuti de' Galilei (1564, 1642), se dedicou ao estudo do movimento, principalmente o movimento causado pela ação da gravidade. Guiado pelos avanços do estudo da óptica aperfeiçoou o telescópio e com ele fundou astronomia observacional, revolucionando a forma com se enxergava o céu e trazendo resultados incrível sobre a natureza do cosmos. No século XVII, entre 1609 e 1619, Johannes Kepler (1571, 1630), pulicou as leis do movimento planetário, o que causou uma revolução no entendimento sobre a natureza do movimento. Suas leis traziam profundos entendimento sobre as simetrias e o ferramental matemático de sua obra possibilitava previsões muito precisas a cerca do trânsito planetário. Isaac Newton (1643, 1627), foi além e vislumbrou que a natureza do movimento era unanime, aplicando-se desde movimentos comuns do cotidiano até os mais complexos movimentos dos astros. Isso acontecia devido ao fato de que em sua concepção todo movimento era causado pela atuação de forças, sendo essas ideias descritas pelas suas três leis do movimento universal. As descobertas de Newton fundaram a mecânica clássica, que a posteriori foi aprimorada por Joseph-Louis Lagrange (1736, 1813), fundador da mecânica lagrangiana e William Rowan Hamilton (1805, 1865), fundador da mecânica hamiltoniana.

No presente trabalho utilizamos o software  ${\rm LAMMPS^1}$  ${\rm LAMMPS^1}$  ${\rm LAMMPS^1}$  sigla para ( $Atomic/Molecular$ Massively Parallel Simulator) para realizar simulações de mecânica celeste. Como este software foi construído originalmente para realizar simulações de sistemas atômicos, foi necessário construir um mapeamento entre o potencial de Coulomb<sup>[2,](#page-49-1) [3,](#page-49-2) [4,](#page-49-3) [5](#page-49-4)</sup> (já implementado no código originalmente) e o potencial gravitacional. O mapeamento citado permitiu ampliar o escopo das simulações possíveis de serem realizados com o LAMMPS<sup>[1](#page-49-0)</sup>, atingindo uma escala de tamanho que não estava acessível anteriormente. O mapeamento realizado segue em parte a metodologia proposta por Füglistaler<sup>[6](#page-49-5)</sup>. A descrição obtida a partir do mapeamento Coulomb→Gravitação foi comparada com resultados obtidos a partir de uma formulação analítica, baseada na equação de MacCullag $^8$  $^8$ , que é discutida no capítulo [\(3.3\)](#page-30-2).

Sendo assim, serão apresentados, após a introdução, os fundamentos teóricos da mecânica clássica que serviram como base para as aplicações desenvolvidas. Em seguida,

será apresentada a metodologia empregada, contendo a adaptação realizada para o potencial de um corpo granular, os métodos necessários para sua aplicação e o desenvolvimento do potencial para um corpo contínuo conforme visto anteriormente. A partir disso será apresentados os resultados obtidos por ambos os métodos, a comparação entre eles e as discussões sobre os mesmos.

# <span id="page-13-3"></span><span id="page-13-0"></span>2 FUNDAMENTAÇÃO TEÓRICA

Esse capítulo tem o objetivo de contextualizar os avanços das técnicas analíticas aplicadas no estudo da mecânica celeste, técnicas essas que são base teórica para as simulações realizadas durante o estudo desenvolvido por este trabalho. Partiremos das leis de Kepler, em seguida, o desenvolvimento da mecânica clássica a partir das leis de Newton e os avanços promovidos por Lagrange e Hamilton, desenvolvidos a partir do cálculo variacional.

### <span id="page-13-1"></span>2.1 Mecânica Celeste

"A Mecânica Celeste, no sentido mais amplo, é a aplicação da mecânica clássica ao movimento dos corpos celestes associados por qualquer um dos vários tipos de forças. De longe, a força mais importante experimentada por esses corpos, e muitas vezes a única força importante, é a de sua atração gravitacional." (PEALE, [3 Feb. 2015\)](#page-49-11).

A partir da definição acima podemos entender que sendo a mecânica celeste o estudo dos movimentos dos corpos sobre efeito da gravidade, será necessário o desenvolvimento de um ferramental para quantificar e qualificar as grandezas envolvidas nesses movimentos. Desta forma, partiremos dos conceitos aperfeiçoados e descobertos pelo matemático e astrônomo Johannes Kepler (1571, 1630), que através de métodos empíricos, como observações, inclusive as realizadas por Tycho Brahe (1546,1601), formulou as três leis do movimento planetário<sup>[12,](#page-50-0) [8](#page-49-7)</sup>. Leis essas conhecidas como as bases para o estudo da mecânica celeste.

### <span id="page-13-2"></span>2.1.1 Leis de Kepler

As três lei do movimento planetário são:

1. O movimento dos planetas se dá em elipses com o sol posicionado em um dos focos.

Figura 1 – Primeira lei de Kepler.

<span id="page-14-0"></span>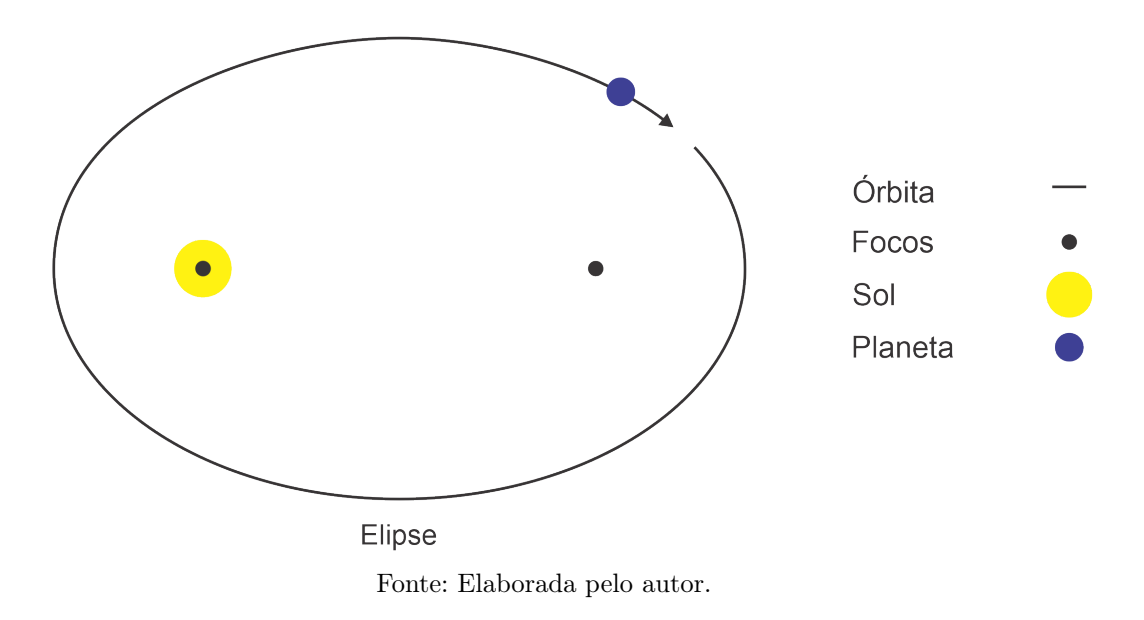

<span id="page-14-1"></span>2. Um vetor ligando qualquer planeta ao sol vare áreas iguais em tempos iguais.

Figura 2 – Segunda lei de Kepler.

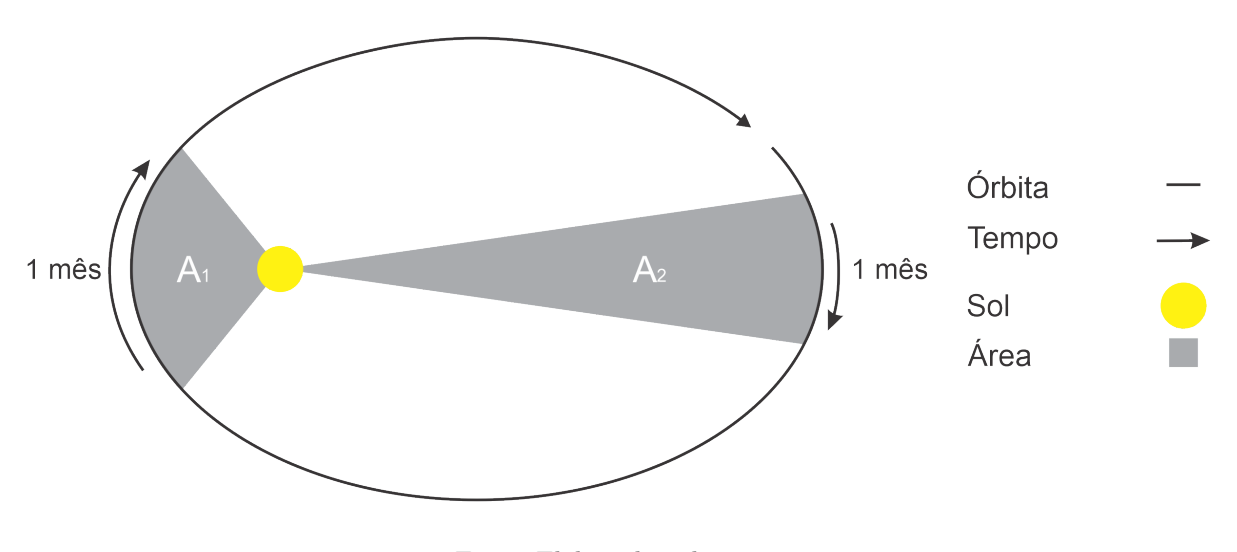

Fonte: Elaborada pelo autor.

$$
A_1 = A_2. \tag{2.1}
$$

3. O quadrado do período orbital de um planeta é proporcional ao cubo de semieixo maior de sua orbita.

Figura 3 – Terceira lei de Kepler.

<span id="page-15-2"></span><span id="page-15-0"></span>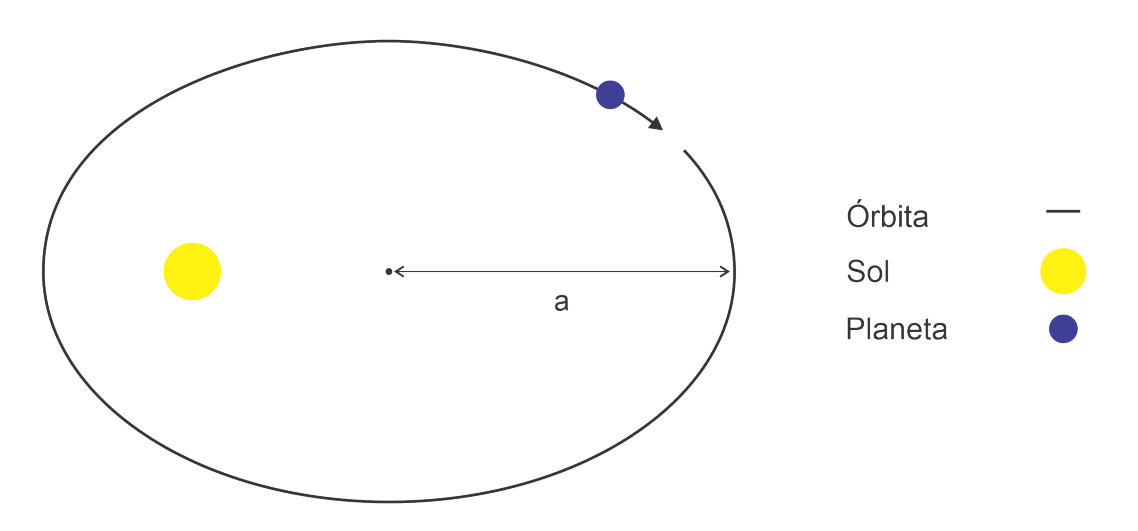

Fonte: Elaborada pelo autor.

onde P é o período orbital e a o semieixo maior. Considerando P em anos terrestres e a em unidades astronômicas (AU), isto é, por definição, a distância do terra ao sol, assim

$$
P^2 = a^3. \tag{2.2}
$$

### <span id="page-15-1"></span>2.1.2 Mecânica Newtoniana

No século dezessete a física do movimento foi revolucionada por Isaac Newton (1643, 1727), e seus contemporâneos. Em sua obra Principia [13](#page-50-1), Newton demonstrou que a partir do conhecimento das forças atuando sobre qualquer corpo seria possível descrever seu movimento, baseando-se em suas três leis do movimento $^{12, 8}$  $^{12, 8}$  $^{12, 8}$  $^{12, 8}$  $^{12, 8}$ :

- 1. O movimento de um corpo, em todo universo material, em um sistema de referência preferencial, é determinado pela ação de forças. O que significa: Um corpo inicialmente em repouso ou em movimento uniforme no sistema de referência preferencial continua nesse estado a não ser que seu movimento seja modificado pela atuação de forças.
- 2. A força F atuando sobre um corpo é proporcional a taxa de variação do seu momento p

$$
\mathbf{F} = \frac{d\mathbf{p}}{dt} = \frac{d(m\mathbf{v})}{dt},\tag{2.3}
$$

onde m é a massa e v a velocidade de um corpo e t é o tempo.

3. Toda ação gera uma ação de mesma intensidade no sentido oposto.

A partir de sua formulação sobre a dinâmica do movimento dos corpos, Newton pode demonstrar que as leis do movimento planetário enunciadas por Kepler eram consequências naturais da atuação de forças sobre o movimento dos corpos celestes. Sendo essa considerada sua maior conquista e tendo como consequência a formulação da lei da gravitação universal

$$
\mathbf{F_g} = G \frac{Mm}{\mathbf{r}^2},\tag{2.4}
$$

(Lei da Gravitação Universal de Newton)

onde  $\mathbf{F}_q$  é a força experimentada entre dois objetos massivos,  $M$  e  $m$  suas massas,  $r$  a distância entre seus centros de mass<br/>sa e  $G$  é a constante gravitacional  $G=6.67430\times 10^{-11}$  $Nm^2$  $\frac{Nm^2}{Kg^2}$ .

### <span id="page-16-0"></span>2.1.3 Terceira Lei de Kepler Pela Lei da Gravitação Universal

<span id="page-16-1"></span>A partir da terceira lei de Newton, é possível definir o par ação e reação, força gravitacional  $F_g$  e força centrípeta  $F_c$ , portanto  $F_g = F_c$ ,

$$
F_c = \frac{mv^2}{r},\tag{2.5}
$$

<span id="page-16-2"></span>e

$$
F_g = G \frac{Mm}{r^2},\tag{2.6}
$$

sendo M e m as massas dos corpos em órbita, G a constante da gravitação universal, v a velocidade linear e r o raio da orbita.

<span id="page-16-4"></span>Igualando as equações [\(2.5\)](#page-16-1) e [\(2.6\)](#page-16-2), temos que

$$
v^2 = G\frac{M}{r}.\tag{2.7}
$$

<span id="page-16-3"></span>Considerando  $r = a$ , sendo a o semieixo de uma orbita com período P. A velocidade se relaciona com o período a partir de

$$
v = \frac{2\pi a}{P}.\tag{2.8}
$$

<span id="page-16-5"></span>Substituindo a equação [\(2.8\)](#page-16-3) na [\(2.7\)](#page-16-4), temos

$$
\left(\frac{2\pi a}{P}\right)^2 = G\frac{M}{a} \rightarrow \frac{4\pi^2 a^2}{P^2} = G\frac{M}{a}.
$$
\n(2.9)

<span id="page-17-3"></span>Por fim, ajustando a equação [\(2.9\)](#page-16-5), ficaremos com

$$
P^2 = \frac{4\pi^2}{GM}a^3.
$$
 (2.10)

(Terceira Lei de Kepler - Notação Moderna)

## <span id="page-17-0"></span>2.2 Cálculo Variacional

É comum atribuir-se a Newton início do estudo a respeito do cálculo variacional, que em 1687 na proposição 34 no livro 2 da série *Principia*<sup>[13](#page-50-1)</sup>, escreveu:

> "Em um meio raro formado por partículas iguais e equidistantes umas das outras; deixe que uma esfera e um cilindro de diâmetros iguais movam-se com a mesma velocidade na direção do eixo do cilindro; então a resistência da esfera será metade da resistência do cilindro." (NEWTON, [2016,](#page-50-1) p. 471, tradução nossa).

Problema esse conhecido hoje como O Problema da resistência miníma de Newton. Em 1696, Johann Bernoulli (1667,1748), lançou um desafio: O Problema da curva braquis- $tocrona^{14},$  $tocrona^{14},$  $tocrona^{14},$  que consistia na descrição matemática da trajetória de uma partícula imersa em um campo gravitacional constante, não sujeita a atrito e com velocidade inicial nula, deslocando-se entre dois pontos no menor intervalo de tempo. Matemáticos importantes da época como Jakob Bernoulli (1655,1705), Marquis de l'Hôpital (1661,1704), e Isaac Newton se dedicaram a solucionar esse desafio. Fatos esses que motivaram Leonhard Euler (1707, 1783) e Joseph-Louis Lagrange (1736,1813), a fundar um novo tópico de estudos, batizado de cálculo variacional.

### <span id="page-17-1"></span>2.2.1 Determinação da Equação de Euler-Lagrange

A fim de simplificar nossa demonstração partiremos de um sistema de coordenadas cartesiano bidimensionais. Tomando o ponto  $A(x_1, y_1)$  e  $B(x_2, y_2)$  com  $A \neq B$  e uma curva S arbitrária dada por  $y(x)$  que passa pelos pontos A e B. Podemos assim definir um segmento infinitesimal  $ds<sup>1</sup>$  $ds<sup>1</sup>$  $ds<sup>1</sup>$  dado por:

$$
ds = \sqrt{dx^2 + dy^2}.\tag{2.11}
$$

<span id="page-17-2"></span>Os elementos  $dx$  e  $dy$  representados na figura [4](#page-18-0) são elementos infinitesimais, leia-se, com comprimento próximo a zero, muito pequena. Por isto estão em escala exagerada na ilustração.

<span id="page-18-0"></span>Figura 4 – Curva S dada por  $y(x)$ . Em destaque o segmento  $ds = \sqrt{dx^2 + dy^2}$ .

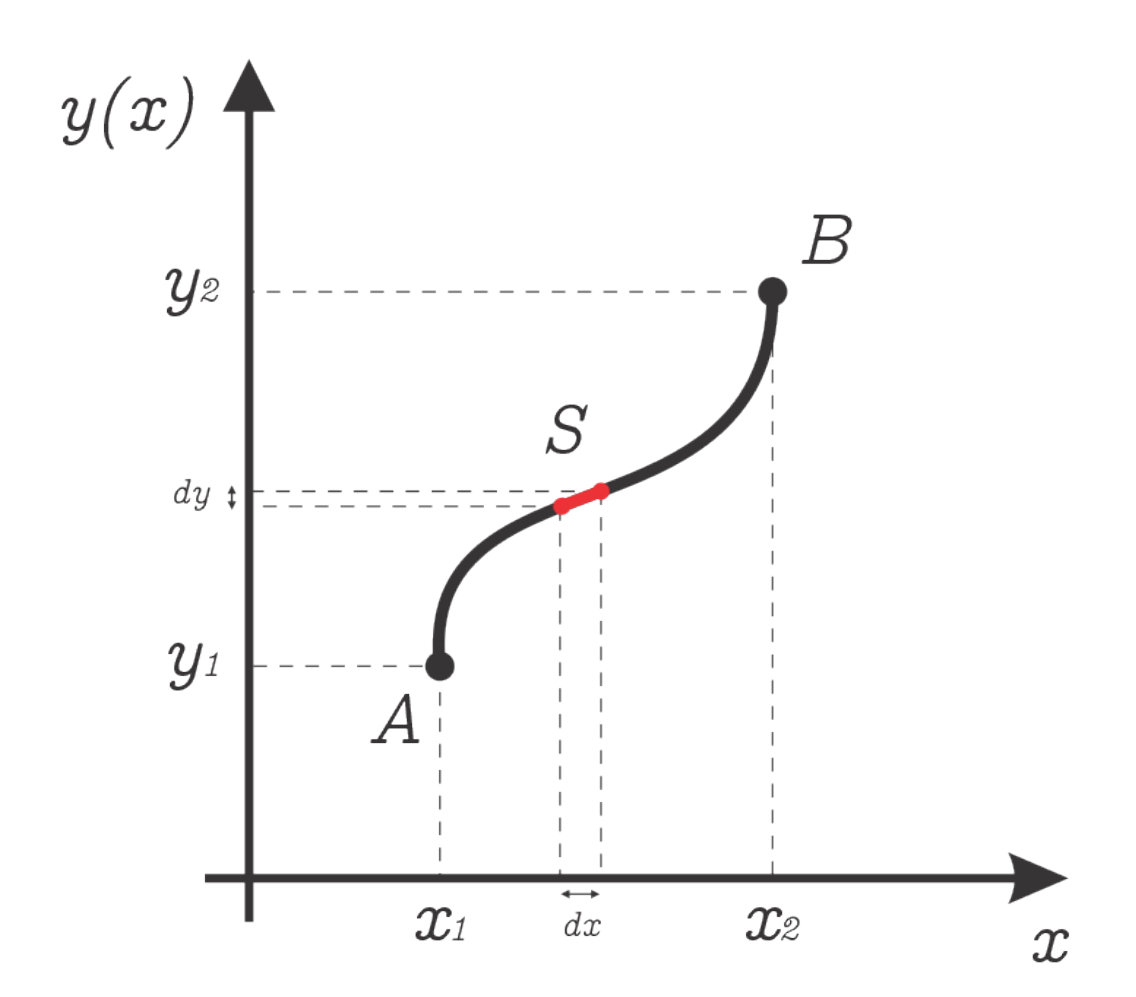

Fonte: Elaborada pelo autor.

Consequentemente, o comprimento do segmento S, deverá ser a integral de ds do ponto A ao B

$$
S = \int_{A}^{B} ds = \int_{A}^{B} \sqrt{dx^2 + dy^2},
$$
 (2.12)

fatorando o termo  $dx$  na equação acima, ficaremos com

$$
S = \int_{A}^{B} \sqrt{1 + \left(\frac{dy}{dx}\right)^2} dx.
$$
 (2.13)

A partir dessa formulação, estará dado o nosso problema: Determinar a solução da integral que fornece o comprimento da curva S. Além disso, em um caso geral, é possível observar que existem infinitas possibilidades que a curva S pode assumir, já que há infinitas formas de descrever uma curva que passa do ponto A ao B. O que pode nos levar a seguinte indagação: "Qual a curva S dada por  $y(x)$  que passa pelo ponto A e B com o menor comprimento possível ?". Essa questão assemelha-se ao problema da curva braquistócrona e é o elemento chave para determinação da equação de Euler-Lagrange. E importante notar que a função a ser integrada terá dependência não somente em  $y(x)$ , mas também em  $\dot{y}(x) = \frac{dy}{dx}$  e por consequência em x, logo o funcional  $F[\dot{y}(x), y(x), x]$ .

Partiremos agora em busca da solução da questão levantada: "Qual a curva S que passa pelo ponto  $x_1$  e  $x_2$  com o menor comprimento possível ?". Problema esse que consistirá em encontra a função  $y(x)$  que minimiza a integral do funcional  $F[y(x), y(x), x]$ . No caso geral, S será dada por

$$
S = \int_{x_1}^{x_2} F[\dot{y}(x), y(x), x] dx.
$$
 (2.14)

No caso que iniciamos essa discussão, apresentado na figura [\(4\)](#page-18-0), nota-se que a curva que passa pelo pontos A e B e que tem o menor comprimento, é uma reta, e que qualquer outra curva teria um comprimento maior. Podemos utilizar dessa intuição para encontrarmos a função  $y(x)$  que minimiza a integral do funcional  $F[y(x), y(x), x]$ , pois  $y(x)$ é a solução que fornece a menor curva, uma reta nesse caso. É possível definir qualquer outra função<sup>[2](#page-19-0)</sup>  $Y(x)$  que respeite as condições de contorno  $y(x_1) = y_1$  e  $y(x_2) = y_2$ , no entanto, resulte em uma curva com comprimento maior do que a dada por  $y(x)$ . Desta forma,  $Y(x)$  pode ser definida como

$$
Y(x) = y(x) + \epsilon \eta(x),\tag{2.15}
$$

<span id="page-19-1"></span>sendo  $\epsilon \in \Re$  uma contante, garantindo que a solução será dado quando  $\epsilon = 0$ ,  $Y(x) = y(x)$ .

O próximo passo será definir o funcional  $S(\epsilon)$  considerando  $Y(x)$ 

$$
S(\epsilon) = \int_{x_1}^{x_2} F[\dot{Y}(x), Y(x), x] dx, \qquad (2.16)
$$

com a dependência de  $S(\epsilon)$  em  $\epsilon$  expressa pela equação [\(2.15\)](#page-19-1). A solução será dada quando  $dS(\epsilon)$  $\frac{S(\epsilon)}{d\epsilon}\big|_{\epsilon=0}=0$ , por  $\frac{dS(\epsilon)}{d\epsilon}=0$  ser solução estacionária em  $\epsilon=0$ . Desse modo

<span id="page-19-2"></span>
$$
\frac{dS(\epsilon)}{d\epsilon}\Big|_{\epsilon=0} = \frac{d}{d\epsilon}\Big|_{\epsilon=0} \int_{x_1}^{x_2} F[\dot{Y}(x), Y(x), x] dx = \int_{x_1}^{x_2} \frac{\partial}{\partial \epsilon} F[\dot{Y}(x), Y(x), x]\Big|_{\epsilon=0} dx = 0. \tag{2.17}
$$

<span id="page-19-0"></span><sup>2</sup> Qualquer função definida na demonstração da equação de Euler-Lagrange é definida como contendo derivadas de segunda ordem continuas. Desta maneira, respeitam as propriedades de continuidade.

<span id="page-20-0"></span>Figura 5 – Família de infinitas curvas dadas por  $Y(x) = y(x) + \epsilon \eta(x)$ . Para  $\epsilon = 0$ ,  $Y(x) = y(x)$ , a curva com o menor comprimento . Note que as curvas se encontram em  $x_1$  e  $x_2$ , então  $\eta(x_1) = \eta(x_2) = 0$ .

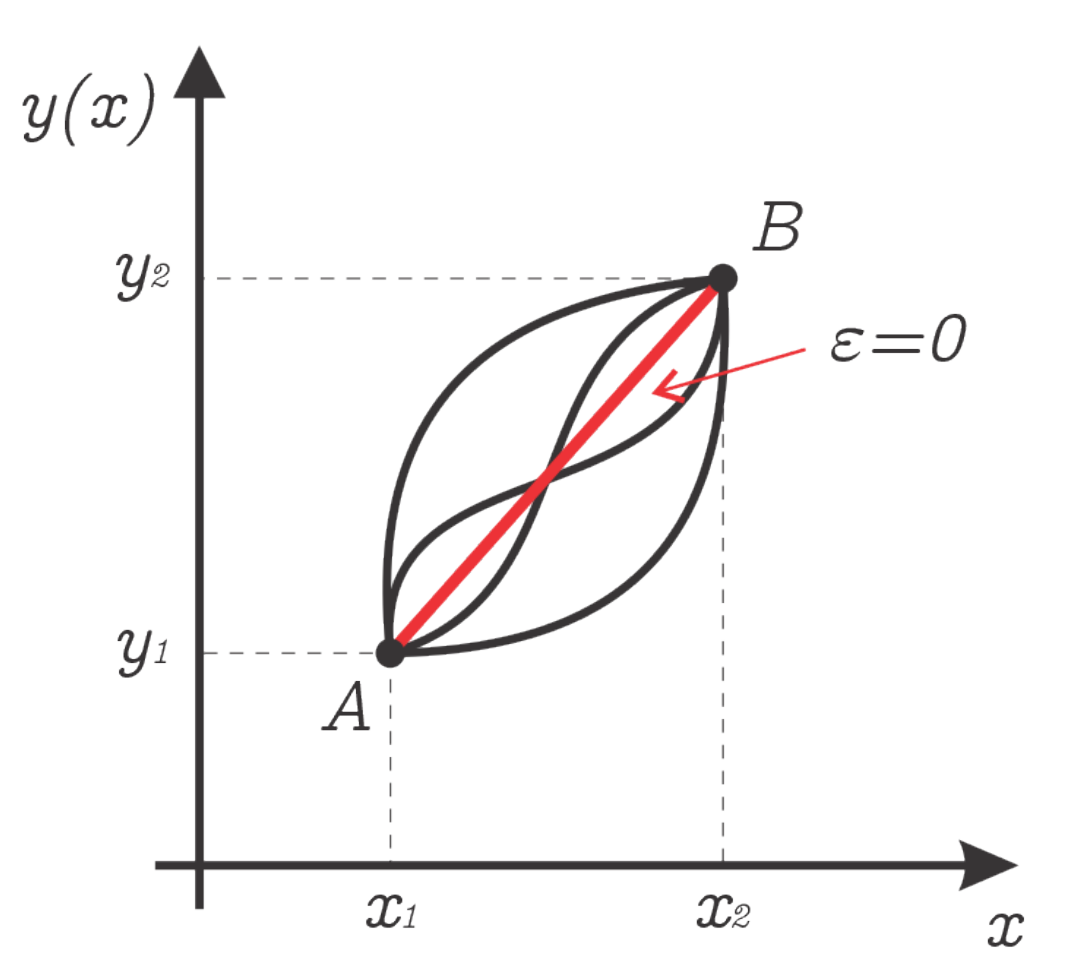

Fonte: Elaborada pelo autor.

<span id="page-20-1"></span>Aplicando a regra da cadeia para  $\frac{\partial}{\partial \epsilon} F[\dot{Y}(x), Y(x), x]$ , temos

$$
\frac{\partial}{\partial \epsilon} F[\dot{Y}(x), Y(x), x] = \frac{\partial F}{\partial Y} \frac{\partial Y}{\partial \epsilon} + \frac{\partial F}{\partial \dot{Y}} \frac{\partial \dot{Y}}{\partial \epsilon}.
$$
\n(2.18)

<span id="page-20-2"></span>Substituindo a equação [\(2.18\)](#page-20-1) na [\(2.17\)](#page-19-2)

$$
\frac{dS(\epsilon)}{d\epsilon} = \int_{x_1}^{x_2} \left[ \frac{\partial F}{\partial Y} \frac{\partial Y}{\partial \epsilon} + \frac{\partial F}{\partial \dot{Y}} \frac{\partial \dot{Y}}{\partial \epsilon} \right] dx.
$$
 (2.19)

<span id="page-21-5"></span><span id="page-21-0"></span>Derivando em segunda ordem a equação [\(2.15\)](#page-19-1) em  $\epsilon$ , ficaremos com

$$
\frac{\partial Y(x)}{\partial \epsilon} = \frac{\partial}{\partial \epsilon} [y(x) + \epsilon \eta(x)] = \eta(x)
$$
  

$$
\frac{\partial \dot{Y}(x)}{\partial \epsilon} = \frac{\partial}{\partial \epsilon} [\dot{y}(x) + \epsilon \dot{\eta}(x)] = \dot{\eta}(x).
$$
 (2.20)

<span id="page-21-2"></span>Substituindo a equação [\(2.20\)](#page-21-0) na [\(2.19\)](#page-20-2)

$$
\frac{dS(\epsilon)}{d\epsilon} = \int_{x_1}^{x_2} \left[ \frac{\partial F}{\partial Y} \eta(x) + \frac{\partial F}{\partial \dot{Y}} \dot{\eta}(x) \right] dx.
$$
 (2.21)

Integrando  $\frac{\partial F}{\partial \dot{Y}}\dot{\eta}(x)$  por partes

<span id="page-21-1"></span>
$$
\int_{x_1}^{x_2} \frac{\partial F}{\partial \dot{Y}} \dot{\eta}(x) dx = \frac{\partial F}{\partial \dot{Y}} \int_{x_1}^{x_2} \dot{\eta}(x) dx - \int_{x_1}^{x_2} \left[ \left( \int_{x_1}^{x_2} \dot{\eta}(x) dx \right) \left( \frac{d}{dx} \frac{\partial F}{\partial \dot{Y}} \right) \right] dx =
$$
\n
$$
= \frac{\partial F}{\partial \dot{Y}} [\eta(x)]_{x_1}^{x_2} - \int_{x_1}^{x_2} \eta(x) \frac{d}{dx} \frac{\partial F}{\partial \dot{Y}} dx.
$$
\n(2.22)

Considerando as condições de contorno, em que no ponto  $x_1$  e  $x_2$ ,  $\eta(x) = 0$ , logo,  $\eta(x)]$  $\overline{x_2}$  $x_1^{x_2} = 0$ . Substituindo o resultado da equação [\(2.22\)](#page-21-1) em [\(2.21\)](#page-21-2), teremos

$$
\frac{dS(\epsilon)}{d\epsilon} = \int_{x_1}^{x_2} \left[ \frac{\partial F}{\partial Y} - \frac{d}{dx} \left( \frac{\partial F}{\partial \dot{Y}} \right) \right] \eta(x) dx.
$$
 (2.23)

<span id="page-21-3"></span>Avaliando a equação acima em  $\frac{dS(\epsilon)}{d\epsilon}\Big|_{\epsilon=0}$ ,  $Y(x)\Big|_{\epsilon=0} = y(x)$  e  $\dot{Y}(x)\Big|_{\epsilon=0} = \dot{y}(x)$ , por fim, teremos que

$$
\frac{dS(\epsilon)}{d\epsilon} = \int_{x_1}^{x_2} \left[ \frac{\partial F}{\partial y} - \frac{d}{dx} \left( \frac{\partial F}{\partial \dot{y}} \right) \right] \eta(x) dx.
$$
 (2.24)

<span id="page-21-4"></span>Como  $\eta(x) \neq 0$ , para que a equação [\(2.24\)](#page-21-3) seja verdadeira:  $\frac{\partial F}{\partial y} - \frac{d}{dx} \left( \frac{\partial F}{\partial y} \right)$  $\frac{\partial F}{\partial \dot{y}}\Big) = 0.$  Em vista disso, a solução para o problema está contida em

$$
\frac{\partial F}{\partial y} - \frac{d}{dx} \left( \frac{\partial F}{\partial \dot{y}} \right) = 0.
$$
\n(2.25)

 $(Equação de Euler-Lagrange)<sup>15</sup>$  $(Equação de Euler-Lagrange)<sup>15</sup>$  $(Equação de Euler-Lagrange)<sup>15</sup>$ 

<span id="page-22-3"></span>Sendo essa equação determinada a partir dos estudos de pequenas variações dadas por  $Y(x)$  em torno da solução estacionária  $y(x)$ , isto é, que em  $Y(x)\big|_{\epsilon=0} = y(x) + \epsilon \eta(x) =$  $y(x)$ . Portanto estabelecendo as bases para o estudo do cálculo das variações ou *cálculo* variacional.

### <span id="page-22-0"></span>2.2.2 Mecânica Lagrangeana

Definir as equações de movimento em um sistema físico com diversos graus de liberdade através da mecânica Newtoniana pode ser bastante trabalhoso, principalmente em sistemas de coordenadas não cartesianas. Para facilitar essa tarefa é possível definir um sistema de coordenadas generalizadas $15$ , isto é, coordenadas capazes de representar diversos tipos de quantidades, como distâncias, ângulos, entre outras. Assim sendo, tomando um conjunto de coordenadas generalizadas  $q = q_1, q_2, q_3, ..., q_n$ , suas derivadas temporais  $\dot{q} = \frac{d}{dt}q_1, \frac{d}{dt}q_2, \frac{d}{dt}q_3, ..., \frac{d}{dt}q_n$  e sendo  $\mathcal{L}(q, \dot{q}, t)$  a função que relaciona essas coordenadas. A energia total do sistema poderá ser definida como

$$
\mathcal{L}(q, \dot{q}, t) = T(q, \dot{q}, t) - U(q),\tag{2.26}
$$

#### (Função Lagrangeana)

<span id="page-22-2"></span>sendo  $T(q, \dot{q}, t) = \frac{1}{2} \sum_n m_n \dot{q}_n^2$  a soma da energia cinética sobre todas as partículas, com m a massa e  $U(q)$  a energia potencial.

Como no cálculo variacional, a trajetória seguida por uma partícula entre dois pontos quaisquer A e B, representado na figura [4,](#page-18-0) será sempre aquela que torna estacionário o funcional  $S(\mathcal{L})$ . Essa ideia pode ser expandida para sistema complexos contendo n partículas, desde que, exista uma função capaz de representar a energia do sistema ao longo do tempo. Isso acontece devido a conservação de energia em um sistema fechado, ou seja, a energia total do sistema é constante ao longo do tempo. Isto posto, o funcional  $S(\mathcal{L})$  será dado por

$$
S(\mathcal{L}) = \int_{t_1}^{t_2} \mathcal{L}(q, \dot{q}, t) dt.
$$
 (2.27)

#### (Integral de ação)

<span id="page-22-1"></span>A partir do resultado obtido por Euler e Langrange, sabemos que a solução que torna  $S(\mathcal{L})$  estacionário, será dado pela equação [\(2.25\)](#page-21-4). Logo, obtém-se que

$$
\frac{\partial \mathcal{L}}{\partial q} - \frac{d}{dt} \left( \frac{\partial \mathcal{L}}{\partial \dot{q}} \right) = 0.
$$
 (2.28)

<span id="page-23-3"></span>lembrando que a equação [\(2.28\)](#page-22-1) resultará em n equações, uma para cada elemento de coordenada  $q$  e sua derivada temporal  $\dot{q}$ 

$$
\frac{\partial \mathcal{L}}{\partial q_i} - \frac{d}{dt} \left( \frac{\partial \mathcal{L}}{\partial \dot{q}_i} \right) = 0 \quad , \quad i = 1, 2, 3, ..., n. \tag{2.29}
$$

 $(Equacões de Lagrange)<sup>15</sup>$  $(Equacões de Lagrange)<sup>15</sup>$  $(Equacões de Lagrange)<sup>15</sup>$ 

Para obtermos a segunda lei de Newton utilizando as equações de Lagrange, basta aplicar a equação [\(2.26\)](#page-22-2) na equação [\(2.28\)](#page-22-1) e diferenciar, consequentemente

$$
\frac{\partial \mathcal{L}}{\partial q} = -\frac{d}{dq}U(q),
$$
  

$$
\frac{d}{dt}\frac{\partial \mathcal{L}}{\partial \dot{q}} = -\frac{d}{dt}(m\dot{q}).
$$
\n(2.30)

<span id="page-23-1"></span>Reescrevendo a equação [\(2.28\)](#page-22-1) com os resultados acima, como a força generalizada é  $F = -\frac{d}{dq}U(q)$  e o momentum generalizado  $p = m\dot{q}$ , temos que

$$
F - \frac{d}{dt}p = 0,\t\t(2.31)
$$

<span id="page-23-0"></span>no qual a equação [\(2.31\)](#page-23-1) é a segunda lei de Newton.

### 2.2.3 Mecânica Hamiltoniana

A partir da mecânica Lagrangeana em 1833, William Rowan Hamilton (1805,1865) elaborou uma nova forma de descrever a mecânica clássica. Essa nova formulação possibilitava em um sistema com  $n$  graus de liberdade, transformar as  $n$  equações de Lagrange, que são equações deferenciais de segunda ordem, em 2n equações diferencias de primeira ordem. Mas o maior triunfo dessa formulação é o profundo entendimento sobre as bases da estrutura da mecânica clássica.

<span id="page-23-2"></span>Diferenciando a função de Lagrange, equação [\(2.26\)](#page-22-2), temos

$$
d\mathcal{L}(q, \dot{q}, t) = \sum_{i} \frac{\partial \mathcal{L}(q, \dot{q}, t)}{\partial q_i} dq_i + \sum_{i} \frac{\partial \mathcal{L}(q, \dot{q}, t)}{\partial \dot{q}_i} d\dot{q}_i + \frac{\partial \mathcal{L}(q, \dot{q}, t)}{\partial t} dt.
$$
 (2.32)

Reescrevendo a equação [\(2.32\)](#page-23-2), com  $p_i = \frac{\partial \mathcal{L}}{\partial \dot{a}_i}$  $\frac{\partial \mathcal{L}}{\partial \dot{q}_i}$  e  $\dot{p}_i = \frac{dp_i}{dt} = \frac{\partial \mathcal{L}}{\partial q_i}$  $\frac{\partial \mathcal{L}}{\partial q_i}$ , logo

$$
d\mathcal{L}(q, \dot{q}, t) = \sum_{i} \dot{p}_i dq_i + \sum_{i} p_i d\dot{q}_i + \frac{\partial \mathcal{L}(q, \dot{q}, t)}{\partial t} dt.
$$
 (2.33)

<span id="page-24-3"></span>Como  $\sum_i d(p_i \dot{q}_i) = \sum_i dp_i \dot{q}_i + \sum_i p_i d\dot{q}_i$ , assim

$$
d\mathcal{L}(q, \dot{q}, t) = \sum_{i} \dot{p}_i dq_i + \sum_{i} d(p_i \dot{q}_i) - \sum_{i} \dot{q}_i dp_i + \frac{\partial \mathcal{L}(q, \dot{q}, t)}{\partial t} dt, \qquad (2.34)
$$

<span id="page-24-0"></span>que o mesmo que

$$
d\left(\underbrace{\sum_{i} p_i \dot{q}_i - \mathcal{L}(q, \dot{q}, t)}_{i}\right) = -\sum_{i} \dot{p}_i dq_i + \sum_{i} \dot{q}_i dp_i - \frac{\partial \mathcal{L}(q, \dot{q}, t)}{\partial t} dt. \tag{2.35}
$$

Função de Hamilton

<span id="page-24-1"></span>Deste modo, é possível escrever a equação  $(2.35)$  a partir de uma função  $H(q, p, t)$ , onde  $p = p_1, p_2, p_3, \ldots, p_n$  são os momentos generalizados. Diferenciando H, temos

$$
dH(q, p, t) = \sum_{i} \frac{\partial H(q, p, t)}{\partial q_i} dq_i + \sum_{i} \frac{\partial H(q, p, t)}{\partial p_i} dp_i - \frac{\partial H(q, p, t)}{\partial t} dt.
$$
 (2.36)

<span id="page-24-2"></span>Comparando a equação [\(2.36\)](#page-24-1) com a equação [\(2.35\)](#page-24-0), vemos que

$$
\dot{p}_i = -\frac{\partial H}{\partial q_i} \ , \quad \dot{q}_i = \frac{\partial H}{\partial p_i} \ , \quad \frac{\partial H}{\partial t} = -\frac{\partial \mathcal{L}}{\partial t}, \tag{2.37}
$$

(Equações de Hamilton)

$$
H(q, p, t) = \mathcal{L}(q, \dot{q}, t) - \sum_{i} p_i \dot{q}_i.
$$
\n(2.38)

(Função de Hamilton ou Hamiltoniana)[15](#page-50-3)

A partir desse momento, passamos a tratar o momento como uma variável independente, como as coordenadas, e o chamamos de momento canônico.

Como consequência da formulação da mecânica Hamiltoniana, surgem resultados importantes para o aprofundamento da mecânica clássica e posteriormente da mecânica quântica, como a conservação de energia. Substituindo as equações de Hamilton, equações [\(2.37\)](#page-24-2), na derivada total da Hamiltoniana, equação [\(2.36\)](#page-24-1), e notando  $H(q, \dot{q}, t) = H$ , ficamos com

$$
\frac{d\mathcal{H}}{dt} = \sum_{i} \frac{\partial \mathcal{H}}{\partial q_i} \frac{\partial \mathcal{H}}{\partial p_i} - \sum_{i} \frac{\partial \mathcal{H}}{\partial p_i} \frac{\partial \mathcal{H}}{\partial q_i} + \frac{\partial \mathcal{H}}{\partial t},\tag{2.39}
$$

<span id="page-25-2"></span>o que leva a

$$
\frac{d\mathcal{H}}{dt} = \frac{\partial \mathcal{H}}{\partial t}.
$$
\n(2.40)

Se a hamiltoniana não depende explicitamente do tempo, a derivada total no tempo é zero,  $\frac{d\mathcal{H}}{dt} = 0$ , já que  $\frac{\partial \mathcal{H}}{\partial t} = 0$  e  $\frac{d\mathcal{H}}{dt} = \frac{\partial \mathcal{H}}{\partial t}$ . Isso implica na hamiltoniana como umas constante do movimento  $\mathcal{H} = constante$ , isto é, uma quantidade conservada no tempo. A ideia da hamiltoniana como um quantidade conservada pode levar ao equívoco de sempre tratar a hamiltoniana como a energia total do sistema, dada pela soma da energia cinética e energia potencial  $E = U + K$ , no entanto a hamiltoniana só coincide com a energia total se ela satisfazer três condições: 1ª As equações que definem as coordenadas generalizadas não dependem explicitamente do tempo; 2ª Os vínculos não dependem explicitamente do tempo; 3ª A energia potencial não depende explicitamente das velocidades generalizadas nem do tempo.

#### <span id="page-25-0"></span>2.2.3.1 Hamiltoniana a Partir da Transformada de Legendre

Para uma curva S dada por  $f(x)$ , Partindo da noção simplificada que a  $f'(x)$  descreve a reta tangente a um ponto x quaisquer da curva S, com  $f'(x) = \lim_{x_0 \to \infty} \frac{f(x+x_0)-f(x)}{x_0}$  $\frac{(x_0)-f(x)}{x_0}$ . Será possível definir um funcional  $g[f'(x), f(x), x] = g(p)$  de tal forma que a curva S possa ser descrita por  $g(p)$  sem perder generalidade. Então, o funcional  $g(p)$  descreverá a coleção de retas tangentes a qualquer ponto da curva S.

Como é possível observar a partir da figura [\(6\)](#page-26-0), para cada x haverá uma reta tangente a curva S no ponto  $(f(x), x)$ , que terá coeficiente angular  $f'(x)$  e coeficiente linear  $-f(x)$ , consequentemente a equação desta reta será  $g(p) = x(p)f'(x) - f(x)$ .

<span id="page-25-1"></span>De forma prática, fazendo  $f'(x) = p(x)$  e sabendo que  $(f')^{-1}(f'(x)) = x$ , temos  $(f')^{-1}[p(x)] = x(p)$ . Com isso

$$
\underbrace{g[f'(x)]}_{g(p)} = \underbrace{f'(x)}_{p} \underbrace{x}_{(f')^{-1}[f'(x)]}_{x(p)} + \underbrace{f(x)}_{f[x(p)]},
$$
\n
$$
\underbrace{(f')^{-1}[p(x)]}_{x(p)}
$$
\n
$$
\downarrow
$$
\n
$$
g(p) = px(p) + f[x(p)].
$$
\n(2.41)

 $(Transformada de Legendre)<sup>14</sup>$  $(Transformada de Legendre)<sup>14</sup>$  $(Transformada de Legendre)<sup>14</sup>$ 

A transformada de Legendre para a Lagrangeana será dado ao definir  $p_i = \frac{\partial \mathcal{L}}{\partial \dot{a}}$  $\frac{\partial \mathcal{L}}{\partial \dot{q}_i}$ . Desta forma, como demonstrada na equação [\(2.41\)](#page-25-1)

<span id="page-26-0"></span>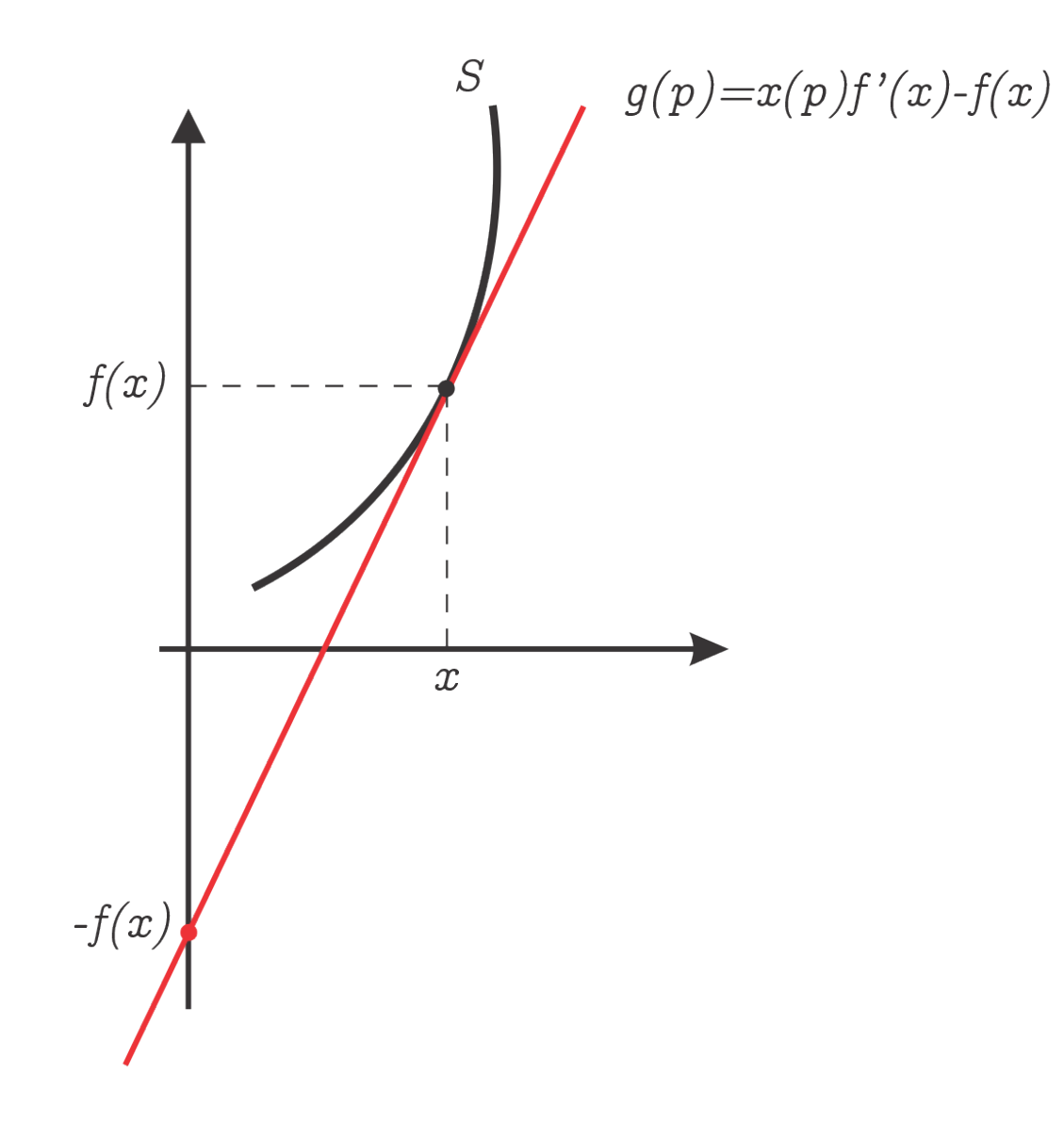

Figura 6 – Reta tangente sobre um ponto da curva  $S$  dada por  $f(x)$ .

Fonte: Elaborada pelo autor.

$$
\mathcal{L}(q, \dot{q}, t) = \mathcal{L}(q_1, ..., q_{n-1}, \dot{q}_1, ..., \dot{q}_n, t), \Rightarrow
$$
  
\n
$$
\mathcal{H}(q, \dot{q}, t) = \sum_i \frac{\partial \mathcal{L}}{\partial \dot{q}_i} \dot{q}_i + \mathcal{L}(q, \dot{q}, t), \Rightarrow
$$
  
\n
$$
\mathcal{H}(q, p, t) = \sum_i p_i \dot{q}(p)_i + \mathcal{L}(q, \dot{q}(p), t).
$$
\n(2.42)

# <span id="page-27-4"></span><span id="page-27-0"></span>3 MÉTODOS

## <span id="page-27-1"></span>3.1 LAMMPS

O "Atomic/Molecular Massively Parallel Simulator"  $(LAMMPS)^1$  $(LAMMPS)^1$  é um software para simulações clássicas de dinâmica molecular com foco em modelagem de materiais, que possibilita a realização de simulações atomísticas paralelizadas e o controle das diversas variáveis e condições de contorno. O método de integração de Verlet está implementado no software e foi utilizado como método de integração para as simulações realizadas nesse trabalho.

### <span id="page-27-2"></span>3.1.1 Método de Verlet

O método de Verlet é um método numérico de integração das equações de movimento de Newton, usado na dinâmica molecular para calcular trajetórias de partículas. O método é desenvolvido da seguinte forma:

Partindo da expansão em série de Taylor $^{10}$  $^{10}$  $^{10}$ que no caso geral é expressa por:

$$
f(x) = f(x_0) + f'(x_0)(x - x_0) + \frac{f''(x_0)}{2!}(x - x_0)^2 + \dots + \frac{f^n(x_0)}{n!}(x - x_0)^n \tag{3.1}
$$

aplicando a expansão para  $x(t)$ 

$$
\mathbf{x}(t) = x_0 + \dot{\mathbf{x}}(t)t + \frac{1}{2}\ddot{\mathbf{x}}(t)t^2 + \frac{1}{6}\ddot{\mathbf{x}}(t)t^3 + \dots
$$
 (3.2)

onde t é o tempo, os vetores  $\mathbf{x}(t) = (\mathbf{x}_1(t), \mathbf{x}_2(t), ..., \mathbf{x}_n(t))$  das posições,  $\dot{\mathbf{x}}(t) = (\dot{\mathbf{x}}_1(t), \dot{\mathbf{x}}_2(t),$ ...,  $\dot{\mathbf{x}}_n(t)$  das velocidades e  $\ddot{\mathbf{x}}(t) = (\ddot{\mathbf{x}}_1(t), \ddot{\mathbf{x}}_2(t), ..., \ddot{\mathbf{x}}_n(t))$  das acelerações, para n partículas.

<span id="page-27-3"></span>No entanto, será necessário que saibamos a posição de uma partícula no instante  $(t + \Delta t)$ . Para isso, utilizando da equação acima e subtraindo  $x(t + \Delta t)$  de  $x(t - \Delta t)$ , teremos que

$$
\mathbf{x}(t + \Delta t) = \mathbf{x}(t) + \dot{\mathbf{x}}(t)\Delta t + \frac{\ddot{\mathbf{x}}(t)\Delta t^2}{2} + \frac{\ddot{\mathbf{x}}(t)\Delta t^3}{3} + O(\Delta t^4)
$$

$$
\mathbf{x}(t - \Delta t) = \mathbf{x}(t) - \dot{\mathbf{x}}(t)\Delta t + \frac{\ddot{\mathbf{x}}(t)\Delta t^2}{2} - \frac{\ddot{\mathbf{x}}(t)\Delta t^3}{3} + O(\Delta t^4)
$$
(3.3)

$$
\mathbf{x}(t + \Delta t) = 2\mathbf{x}(t) - \mathbf{x}(t - \Delta t) + \ddot{\mathbf{x}}(t)\Delta t^2 + O(\Delta t^4)
$$

<span id="page-28-3"></span>A partir da equação [\(3.3\)](#page-27-3), será possível definir a posição de uma partícula no instante  $(t + \Delta t)$ , apenas conhecendo sua posição inicial  $x(t)$  no instante t e as forças atuando sobre as partículas  $\ddot{x}(t)$ .

<span id="page-28-1"></span>Para o caso em que a evolução da posição de uma partícula no tempo depende de sua velocidade  $\dot{x}(t)$ , será necessário definir sua velocidade através do método de Störmer-Verlet, onde a velocidade é definida como

$$
\dot{\mathbf{x}}(t) = \frac{\mathbf{x}(t + \Delta t) - \mathbf{x}(t - \Delta t)}{2\Delta t} + O(\Delta t^2)
$$
\n(3.4)

Entretanto, o método mais utilizado é o Velocity Verlet, que mescla o método de Verlet com o método de Störmer-Verlet, podendo assim calcular a posição e velocidade no mesmo intervalo e tempo. Para definir o método Velocity Verlet, basta aplicar a equação [\(3.3\)](#page-27-3) na [\(3.4\)](#page-28-1)

$$
\dot{\mathbf{x}}(t) = \frac{2\mathbf{x}(t) - \mathbf{x}(t - \Delta t) + \ddot{\mathbf{x}}(t)\Delta t^2 - \mathbf{x}(t - \Delta t)}{2\Delta t},
$$
\n(3.5)

$$
\dot{\mathbf{x}}(t) = \frac{\mathbf{x}(t) - \mathbf{x}(t - \Delta t)}{\Delta t} + \frac{\ddot{\mathbf{x}}(t)\Delta t}{2},\tag{3.6}
$$

<span id="page-28-2"></span>aplicando a equação [\(3.3\)](#page-27-3) para  $x(t + \Delta t)$  em [\(3.6\)](#page-28-2) com  $\dot{x}(t + \Delta t)$ 

$$
\dot{\mathbf{x}}(t + \Delta t) = \dot{\mathbf{x}}(t) + \frac{\ddot{\mathbf{x}}(t) - \ddot{\mathbf{x}}(t + \Delta t)}{2} \Delta t.
$$
\n(3.7)  
\n(*Velocity Verlet*)

## <span id="page-28-0"></span>3.1.2 Adaptação do Potencial Coulombiano em Potencial Gravitacional: Método Granular

Como demonstrado por Füglistaler<sup>[6](#page-49-5)</sup>, recentemente. Foi possível realizar uma mudança de escala em um potencial coulombiano<sup>[2,](#page-49-1) [3,](#page-49-2) [4,](#page-49-3) [5](#page-49-4)</sup>, implementado no *software*  $LAMMPS<sup>1</sup>$  $LAMMPS<sup>1</sup>$  $LAMMPS<sup>1</sup>$ , para que o mesmo fosse capaz de descrever o potencial gravitacional. Essa adaptação foi possível devido a similaridade matemática entre a lei de Coulomb e a lei da gravitação universal de Newton.

Para realizar essa adaptação, a carga de um partícula passará a representar a massa de um fragmento de um corpo imerso em um campo gravitacional, para isso:

$$
E = C \frac{q_i q_j}{\epsilon r} \qquad \Rightarrow \qquad E = -G \frac{m_i m_j}{r}
$$
\n(Lei de Coulomb)

\n
$$
q = m \sqrt{\frac{G}{C}}
$$
\n(Lei da Gravitação)

\n
$$
(3.8)
$$

<span id="page-29-1"></span>com  $q_i = q_j = q$  e  $m_i = m_j = m$  e onde C é a constante de conversão de energia, nesse caso  $C = 8.98755 \times 10^9 \frac{m^3 kg}{s^2 C^2}$ , que é a constante de Coulomb,  $q_i$ ,  $q_j$  é carga do o par de partículas interagentes, r a distância entre as partículas,  $\epsilon$  a constante dielétrica, nesse caso  $\epsilon = -1$  para que o força seja atrativa,  $m_i$ ,  $m_j$  a massa do o par de fragmentos interagentes no potencial adaptado e  $G = 6.67408 \times 10^{-11} \frac{m^3}{kg s^2}$  a constante gravitacional.

### <span id="page-29-0"></span>3.2 Lattice Fibonacci

Para aplicação dos métodos descritos foi necessário que os corpos usados nas simulações fossem compostos por fragmentos granulares. Sendo o objetivo estudar o potencial gravitacional de corpos com diferentes granulosidade e formatos, apenas esses fatores deveriam ser relevantes na obtenção dos resultados, por isso, as densidades dos corpos deveriam ser constantes. Portanto, o problema inicial consistia em como preencher um volume esférico, com pontos equidistantes. Para isso, foi utilizado o método de preenchimento de volume *lattice* de Fibonacci<sup>[7](#page-49-6)</sup>.

Tomando as posições das partículas  $(x, y, z)$ , mudando o sistema de coordenadas cartesiano e utilizando o mapeamento para as coordenadas  $(\theta, \phi)$ 

$$
(x, y, z) \rightarrow (\theta, \phi) : (cos\theta cos\phi, cos\theta sin\phi, sin\theta); \tag{3.9}
$$

onde

$$
\theta = \frac{\sqrt{5} + 1}{2};
$$
\n
$$
\phi = (2 - \theta)(2\pi);
$$
\n(3.10)

sendo  $\theta$  a razão áurea e  $\phi$  o ângulo áureo.

O preenchimento do volume é feito camada por camada, desta forma, será necessário determinar quantas partículas de raio r são necessárias para preencher a área superficial de cada camada, para isso

$$
N_{pl} = \frac{4\pi r_l^2}{\pi r^2};
$$
\n(3.11)

sendo  $N_{pl}$  o número de partículas em uma camada e  $r_l$  o raio de cada camada.

Desta forma, as posições  $(x, y, z)$  de cada partícula em uma camada serão dadas por

$$
x = r_l \cos (lon) \cos (lat);
$$
  
\n
$$
y = r_l \sin (lon) \cos (lat);
$$
  
\n
$$
z = r_l \sin (lat),
$$
\n(3.12)

<span id="page-30-3"></span>onde

$$
lat = \arcsin\left(\frac{-1 + 2n}{N_{pl} + 1}\right),\tag{3.13}
$$

$$
lon = \phi n,
$$

com  $n = \sum_{n=1}^{N_{pl}} n$ .

Para cada caso, o número de partículas em uma camada  $N_{pl}$  foram corrigidos por um fator para evitar a sobreposição de partículas e otimizar o preenchimento do volume. Para corpos não esféricos, as partículas geradas através do método eram ajustadas pela equação que defini a superfície desejada.

<span id="page-30-0"></span>Figura 7 – Visualização da superfície e interior de um corpo formado a partir do método do laticce de Fibonacci, gerada através do software "Visual Molecular Dynamics" (VMD)<sup>[9](#page-49-8)</sup>.

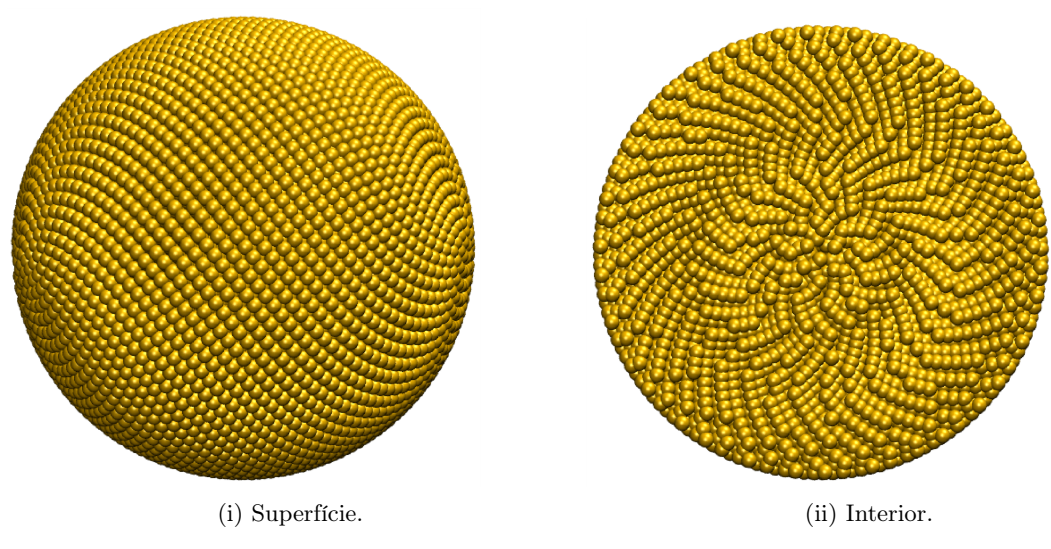

Fonte: Elaborada pelo autor.

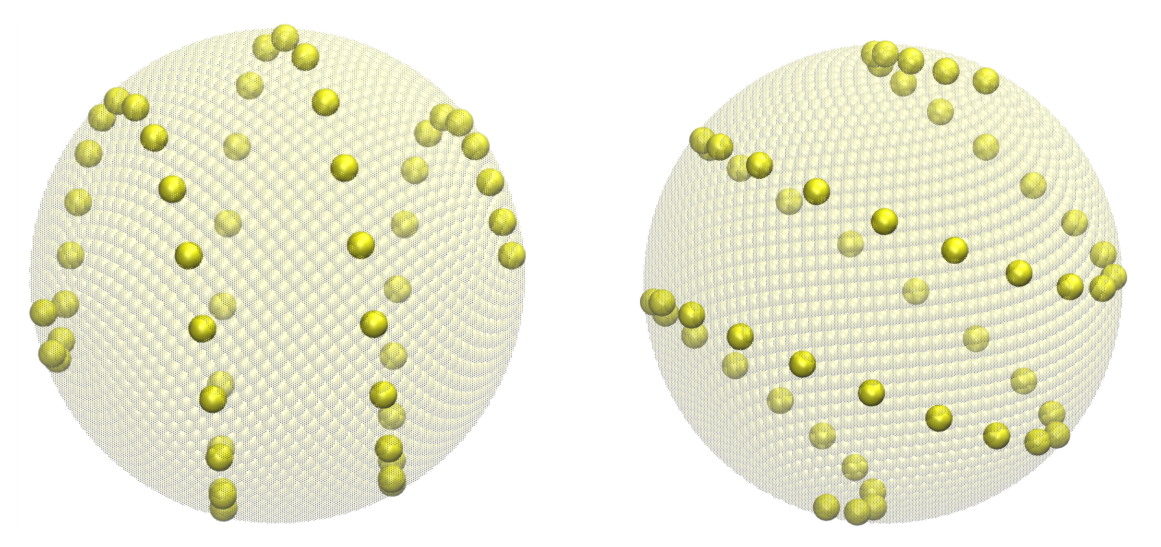

<span id="page-30-1"></span>Figura 8 – Visualização do preenchimento de um volume esférico através da espiral de Fibonacci.

<span id="page-30-2"></span>Fonte: Elaborada pelo autor.

## <span id="page-31-4"></span>3.3 Determinação do Potencial ao Redor de um Corpo Elipsoidal: Método Analítico

Para testar a consistência do método desenvolvido no capítulo [\(3.1.2\)](#page-28-0), foi necessário valer-se de um método analítico para mapear o potencial nas redondezas dos corpos estudados. Desta forma, os dois métodos poderiam ser comparados, avaliando a divergência entre os valores obtidos, para corpos com diversas granulosidades e formatos.

<span id="page-31-2"></span>Nesse capítulo, será demonstrado a formulação para o potencial de um corpo contínuo elipsoidal $^{16}$  $^{16}$  $^{16}$ . Partiremos do potencial gerado por um elemento infinitesimal de massa  $dm$  em um ponto  $P$  qualquer do espaço

$$
U = -G \int_{V} \frac{dm}{d} \tag{3.14}
$$

<span id="page-31-0"></span>Figura 9 – Interação entre um elemento infinitesimal de massa<sup>[1](#page-31-1)</sup> de um corpo oblato com um ponto P no espaço externo ao corpo.

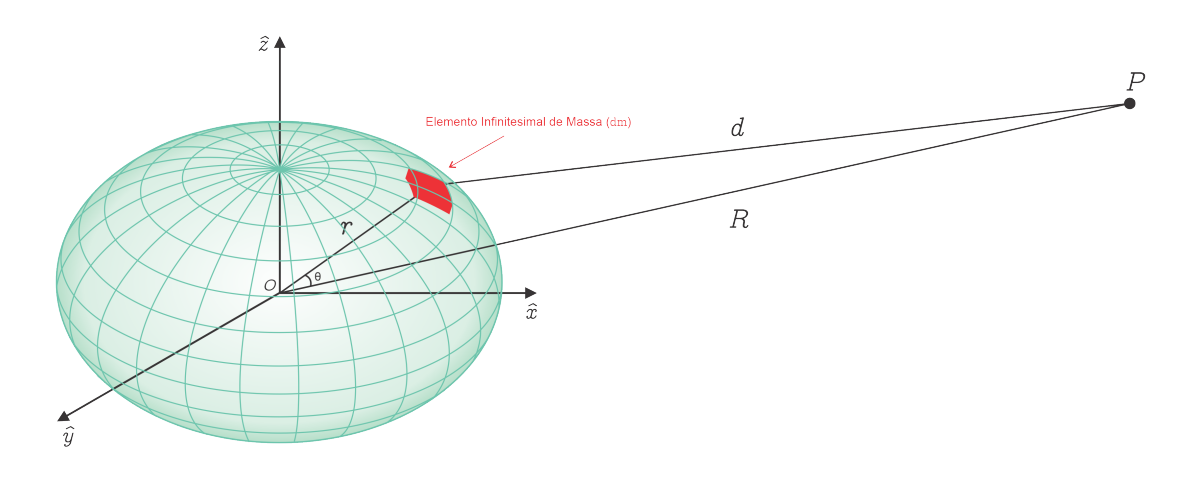

Fonte: Elaborada pelo autor.

Como pode ser visto na figura  $(9)$ , a distância d que conecta o elemento dm ao ponto P é dada por  $d = R^2 + r^2 - 2Rr\cos\theta$ , aplicando na equação [\(3.14\)](#page-31-2), temos

$$
U = -G \int_{V} \frac{1}{(R^2 + r^2 - 2Rr \cos \theta)^{\frac{1}{2}}} dm = -\frac{G}{R} \int_{V} \left(1 + \left(\frac{r}{R}\right)^2 - 2\frac{r}{R} \cos \theta\right)^{-\frac{1}{2}} dm. \tag{3.15}
$$

Definindo  $\epsilon = \frac{r}{R} \ll 1$ , temos

<span id="page-31-3"></span><span id="page-31-1"></span> $\overline{1}$  O elemento de massa dm representado na figura [\(9\)](#page-31-0) é um elemento infinitesimal, leia-se, com comprimento próximo a zero, muito pequeno. Portanto está em escala exagerada na ilustração.

$$
U = -\frac{G}{R} \int_{V} \left(1 + \epsilon^2 - 2\epsilon \cos \theta\right)^{-\frac{1}{2}} dm,
$$
\n(3.16)

<span id="page-32-1"></span>estabelecendo  $\alpha = \epsilon^2 - 2\epsilon \cos \theta$ ,  $(1 + \epsilon^2 - 2\epsilon \cos \theta)^{-\frac{1}{2}}$  será  $(1 + \alpha)^{-\frac{1}{2}}$ . Estando assim na forma da série binomial<sup>[10](#page-49-9)</sup>  $(1 + \alpha)^k$  onde  $k = -\frac{1}{2}$  $\frac{1}{2}$ . Expandindo a série binomial até seu terceiro termo

$$
(1 + \epsilon^2 - 2\epsilon \cos \theta)^{-\frac{1}{2}} = 1 - \frac{1}{2}(\epsilon^2 - 2\epsilon \cos \theta) - \frac{3}{8}(\epsilon^2 - 2\epsilon \cos \theta)^2 + \dots,
$$
 (3.17)

<span id="page-32-0"></span>aplicando essa expansão na equação [\(3.16\)](#page-31-3), realizando a distribuição dos termos, considerando apenas os termos de segunda ordem e sendo  $\epsilon = \frac{r}{b}$  $\frac{r}{R}$ , ficamos com

$$
U = -\frac{G}{R} \int_{V} \left[ 1 + \left(\frac{r}{R}\right) \cos \theta + \frac{1}{2} \left(\frac{r}{R}\right)^2 \left(3 \cos^2 \theta - 1\right) + \ldots \right] dm. \tag{3.18}
$$

Na equação acima notamos o surgimento dos termos presentes nos polinômios de Legendre<sup>[10](#page-49-9)</sup>:

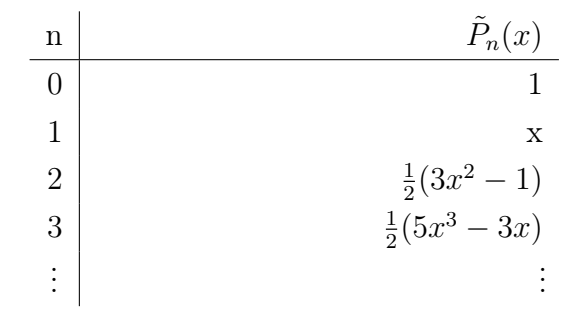

Desta forma, a equação [\(3.18\)](#page-32-0) pode ser escrita em função dos polinômios de  $Legendre<sup>10</sup>$  $Legendre<sup>10</sup>$  $Legendre<sup>10</sup>$ 

$$
U = -\frac{G}{R} \int_{V} \sum_{n=0}^{\infty} \left(\frac{r}{R}\right)^n P_n(\cos \theta) dm,
$$
\n(3.19)

expandindo a equação acima até os termos de segunda ordem

$$
U = -\frac{G}{R} \int_{V} \left[ 1 + \frac{r}{R} \cos \theta + \frac{3}{2} \left( \frac{r}{R} \right)^2 \cos^2 \theta - \frac{1}{2} \left( \frac{r}{R} \right)^2 \right] dm
$$
  
= 
$$
-\frac{G}{R} \left[ \int_{V} dm + \frac{1}{R} \int_{V} r \cos \theta dm + \frac{1}{2R^2} \int_{V} (3r^2 \cos^2 \theta - r^2) dm \right],
$$
(3.20)

para  $\cos^2 \theta = 1 - \sin^2 \theta$ :

<span id="page-33-5"></span>
$$
U = -\frac{G}{R} \left[ \int_{V} dm + \frac{1}{R} \int_{V} r \cos \theta dm + \frac{1}{2R^{2}} \int_{V} [3r^{2}(1 - \sin^{2} \theta) - r^{2}] dm \right]
$$
  
= 
$$
-\frac{G}{R} \left[ \int_{V} dm + \frac{1}{R} \int_{V} r \cos \theta dm + \frac{1}{2R^{2}} \int_{V} (2r^{2} - 3r^{2} \sin^{2} \theta) dm \right],
$$
(3.21)

<span id="page-33-0"></span>como o centro de massa coincide com a origem do sistema  $\int r \cos \theta dm = 0$ . Assim

$$
U = -\frac{G}{R} \left[ \int_{V} dm + \frac{1}{2R^2} \int_{V} (2r^2 - 3r^2 \sin^2 \theta) dm \right],
$$
 (3.22)

<span id="page-33-1"></span>O momento de inércia em torno do segmento  $\overline{OP}$  será

$$
I = \int_{V} r^2 \sin^2 \theta dm \tag{3.23}
$$

<span id="page-33-2"></span>os momentos de inércia em torno dos eixos x, y, z

$$
I_{yz} = \int_{V} (y^2 + z^2) dm; \qquad I_{xz} = \int_{V} (x^2 + z^2) dm; \qquad I_{xy} = \int_{V} (x^2 + y^2) dm, \tag{3.24}
$$

e os produtos de inércia

$$
J_{yz} = \int_{V} yzdm; \qquad J_{xz} = \int_{V} xzdm; \qquad J_{xy} = \int_{V} xydm.
$$
 (3.25)

Consideramos o sistema de referência com origem no centro de massa, de forma que os principais momentos de inércia  $(I_{xy}, I_{xz}, I_{yz})$  incidem com os eixos principais de inércia. Isto posto, os produtos de inércia se anulam,  $J_{xy}, J_{xz}, J_{yz} = 0$ .

<span id="page-33-3"></span>Sendo  $r^2 = x^2 + y^2 + z^2$ , assim

$$
2\int_{V} r^{2}dm = 2\int_{V} (x^{2} + y^{2} + z^{2})dm =
$$
  
= 
$$
\int_{V} (y^{2} + z^{2})dm + \int_{V} (x^{2} + z^{2})dm + \int_{V} (x^{2} + y^{2})dm
$$
  
= 
$$
I_{xy} + I_{xz} + I_{yz}.
$$
 (3.26)

<span id="page-33-4"></span>Aplicando o resultado acima na equação [\(3.22\)](#page-33-0)

$$
U = -\frac{G}{R}M - \frac{G}{2R^3}(I_{xy} + I_{xz} + I_{yz} - 3I),
$$
\n(3.27)

sendo a equação  $(3.18)$  a equação de MacCullag $^{8}.$  $^{8}.$  $^{8}.$ 

O próximo passa será calcular os momentos de inércia, dados pelas equações [\(3.23\)](#page-33-1) e [\(3.24\)](#page-33-2). Utilizando de uma matriz jacobiana $^{10}$  $^{10}$  $^{10}$ , podemos representar o volume de um

<span id="page-34-2"></span><span id="page-34-1"></span>elipsoide através do volume de uma esfera, onde o determinante dessa matriz dará o fator de escala na transformação do volume. Logo

$$
\mathbf{J}_{(\mathbf{x}',\mathbf{y}',\mathbf{z}')} = \left| \frac{\partial(x,y,z)}{\partial(x',y',z')} \right| = \begin{bmatrix} \frac{\partial x}{\partial x'} & \frac{\partial x}{\partial y'} & \frac{\partial x}{\partial z'} \\ \frac{\partial y}{\partial x'} & \frac{\partial y}{\partial y'} & \frac{\partial y}{\partial z'} \\ \frac{\partial z}{\partial x'} & \frac{\partial z}{\partial y'} & \frac{\partial z}{\partial z'} \end{bmatrix} = \begin{bmatrix} a & 0 & 0 \\ 0 & b & 0 \\ 0 & 0 & c \end{bmatrix} = abc, \quad (3.28)
$$

onde, a, b e c são as constantes de proporcionalidade dessa transformação.

<span id="page-34-0"></span>Figura [10](#page-49-9) – Relação de transformação de volume elipsoide-esfera dado por uma matriz Jacobiana $^{10}$ .

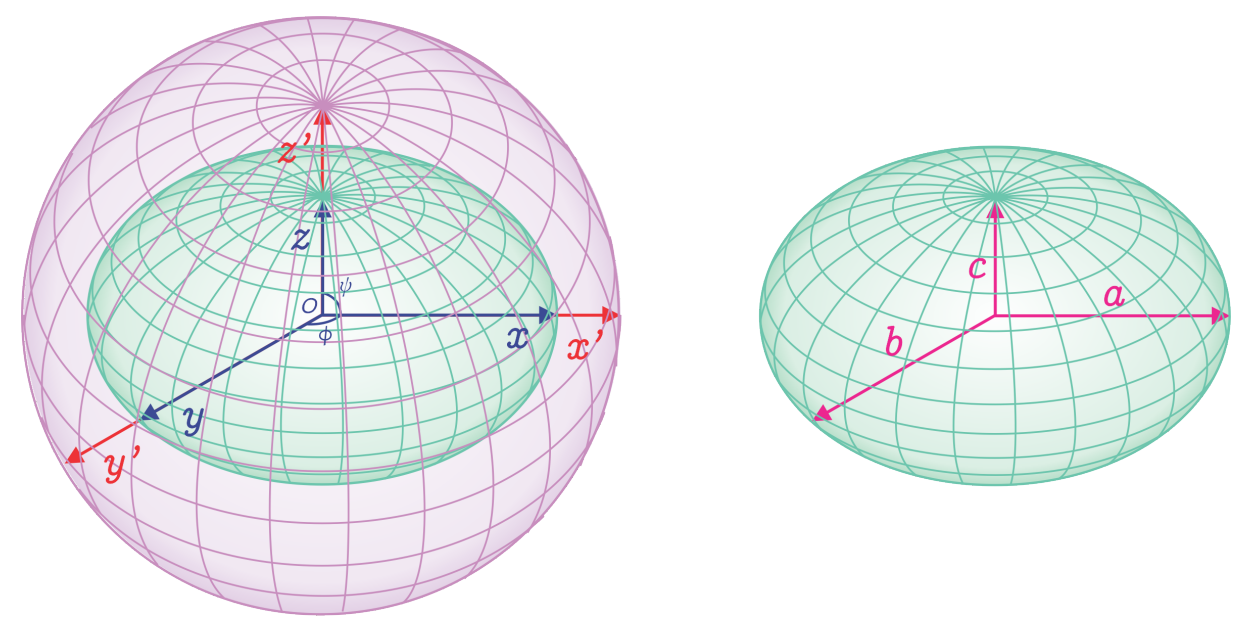

Fonte: Elaborada pelo autor.

Deste modo, a relação entre o volume de um elipsoide e de uma esfera será dado por

$$
V = \int_{V} abc \ dV, \tag{3.29}
$$

sendo  $dV$  o elemento infinitesimal de volume de uma esfera,  $dV = r^2 \sin \psi \ d\psi d\phi dr$ ,  $x' = r \cos \psi \sin \phi, y' = r \sin \psi \sin \phi e \ z' = r \cos \phi.$ 

Fazendo  $x = ax'$ ,  $y = by' e z = cz'$ , como representado na figura [\(10\)](#page-34-0) e aplicando a equação [\(3.28\)](#page-34-1) nas equações [\(3.24\)](#page-33-2), temos

$$
I_{xy} = \int_{v} [(ax')^{2} + (by')^{2}] \left| \frac{\partial(x, y, z)}{\partial(x', y', z')} \right| dm; \nI_{xz} = \int_{v} [(ax')^{2} + (cz')^{2}] \left| \frac{\partial(x, y, z)}{\partial(x', y', z')} \right| dm; \nI_{yz} = \int_{v} [(by')^{2} + (cz')^{2}] \left| \frac{\partial(x, y, z)}{\partial(x', y', z')} \right| dm,
$$
\n(3.30)

Para  $dm = \rho dV = \rho r^2 \sin \psi \, d\psi d\phi dr$ ,  $[(ax')^2 + (by')^2] = a^2r^2 \cos^2 \psi \sin^2 \phi + b^2r^2 \sin^2 \psi \sin^2 \phi$ , teremos que

$$
I_{xy} = \int_{r_1}^{r_2} \int_{\psi_1}^{\psi_2} \int_{\phi_1}^{\phi_2} (a^2 r^2 \cos^2 \psi \sin^2 \phi + b^2 r^2 \sin^2 \psi \sin^2 \phi)(abc)(\rho r^2 \sin \phi \ d\phi d\psi dr) =
$$
  
=  $abc\rho \int_{r_1}^{r_2} \int_{\psi_1}^{\psi_2} \int_{\phi_1}^{\phi_2} (a^2 \cos^2 \psi + b^2 \sin^2 \psi) r^4 \sin^3 \phi \ d\phi d\psi dr =$   
=  $\frac{4}{15} \pi \rho abc (a^2 + b^2),$  (3.31)

para  $[(ax')^2 + (cz')^2] = a^2r^2\cos^2\psi\sin^2\phi + c^2r^2\cos^2\phi$ 

$$
I_{xz} = \int_{r_1}^{r_2} \int_{\psi_1}^{\psi_2} \int_{\phi_1}^{\phi_2} (a^2 r^2 \cos^2 \psi \sin^2 \phi + c^2 r^2 \cos^2 \phi)(abc)(\rho r^2 \sin \phi \ d\phi d\psi dr) =
$$
  
=  $abc \rho \int_{r_1}^{r_2} \int_{\psi_1}^{\psi_2} \int_{\phi_1}^{\phi_2} (a^2 \cos^2 \psi \sin^2 \phi + c^2 \cos^2 \phi) r^4 \sin \phi \ d\phi d\psi dr =$  (3.32)  
=  $\frac{4}{15} \pi \rho abc (a^2 + c^2),$ 

e para  $[(by')^2 + (cz')^2] = b^2r^2 \sin^2 \psi \sin^2 \phi + c^2r^2 \cos^2 \phi$ 

$$
I_{yz} = \int_{r_1}^{r_2} \int_{\psi_1}^{\psi_2} \int_{\phi_1}^{\phi_2} (b^2 r^2 \sin^2 \psi \sin^2 \phi + c^2 r^2 \cos^2 \phi)(abc)(\rho r^2 \sin \phi \ d\phi d\psi dr) =
$$
  
=  $abc \rho \int_{r_1}^{r_2} \int_{\psi_1}^{\psi_2} \int_{\phi_1}^{\phi_2} (b^2 \sin^2 \psi \sin^2 \phi + c^2 \cos^2 \phi) r^4 \sin \phi \ d\phi d\psi dr =$   
=  $\frac{4}{15} \pi \rho abc (b^2 + c^2).$  (3.33)

Como a equação [\(3.23\)](#page-33-1) está em função de  $\theta$ , será necessário outro método para determinar seu valor. Fazendo  $sin^2\theta = (1 - cos^2\theta)$ 

$$
I = \int_{V} r^{2} \sin^{2} \theta \, dm = \int_{V} r^{2} (1 - \cos^{2} \theta) \, dm \tag{3.34}
$$

distribuindo  $r^2$  e multiplicando e dividindo  $R^3$ 

$$
\int_{V} r^{2} (1 - \cos^{2} \theta) dm = \int_{V} [r^{2} - \frac{(Rr \cos \theta)^{3}}{rR^{3}}] dm,
$$
\n(3.35)

sendo  $r^2 = I_{xy} + I_{xz} + I_{yz}$  e  $rR\cos^2\theta = r \cdot R$ 

$$
\int_{V} [r^2 - \frac{(rR\cos\theta)^2}{R^2}] dm = \frac{I_{xy} + I_{xz} + I_{yz}}{2} - \frac{1}{R^2} \int_{V} (\mathbf{r} \cdot \mathbf{R})^2 dm,
$$
(3.36)

com  $r = x' + y' + z'$  e  $R = x + y + z$ ,  $r \cdot R = x'x + y'y + z'z$ :

$$
\frac{I_{xy} + I_{xz} + I_{yz}}{2} - \frac{1}{R^2} \int_V (\mathbf{r} \cdot \mathbf{R})^2 dm = \frac{I_{xy} + I_{xz} + I_{yz}}{2} - \frac{1}{R^2} \int_V (x'x + y'y + z'z)^2 dm
$$
 (3.37)

a partir das equação [\(3.26\)](#page-33-3), temos

$$
\int_{V} (x')^{2} dm = \frac{1}{2} (I_{xy} + I_{xz} + I_{yz}) - I_{yz};
$$
\n
$$
\int_{V} (y')^{2} dm = \frac{1}{2} (I_{xy} + I_{xz} + I_{yz}) - I_{xz};
$$
\n
$$
\int_{V} (z')^{2} dm = \frac{1}{2} (I_{xy} + I_{xz} + I_{yz}) - I_{xy}.
$$
\n(3.38)

aplicando as equações acima e sabendo que para  $(x'x + y'y + z'z)^2$  os produtos cruzados se anulam

$$
I = \frac{I_{xy}z^2 + I_{xz}y^2 + I_{yz}x^2}{R^2}.
$$
\n(3.39)

Levando o resultado acima na acima na equação [\(3.27\)](#page-33-4)

$$
U = -\frac{G}{R}M - \frac{G}{2R^3} \left[ I_{xy} + I_{xz} + I_{yz} - 3\left( \frac{I_{xy}z^2 + I_{xz}y^2 + I_{yz}x^2}{R^2} \right) \right],
$$
 (3.40)

desenvolvendo a equação

$$
U = -\frac{G}{R}M - G\left[\frac{R^2(I_{xy} + I_{xz} + I_{yz}) - 3(I_{xy}z^2 + I_{xz}y^2 + I_{yz}x^2)}{2R^5}\right],
$$
(3.41)

sendo  $R^2 = x^2 + y^2 + z^2$ 

$$
U = -\frac{G}{R}M - G\left[\frac{(x^2 + y^2 + z^2)(I_{xy} + I_{xz} + I_{yz}) - 3(I_{xy}z^2 + I_{xz}y^2 + I_{yz}x^2)}{2R^5}\right],
$$
 (3.42)

finalmente

$$
U = -\frac{G}{R}M - \frac{G}{2R^5}[(I_{xy} + I_{xz} - 2I_{yz})x^2 + (I_{xy} + I_{yz} - 2I_{xz})y^2 + (I_{yz} + I_{xz} - 2I_{xy})z^2].
$$
 (3.43)

A equação acima foi utilizada para modelar o potencial ao redor de um corpo elipsoidal, em simulações computacionais. Conhecendo inicialmente os semieixos a, b e c, o vetor distância R que conecta o centro de massa a um ponto externo qualquer do espaço e a massa M do corpo.

# <span id="page-37-2"></span><span id="page-37-0"></span>4 RESULTADOS E DISCUSSÕES

As simulações executadas tinham como característica a interação entre pares. Como foram utilizados corpos granulares, isto é, corpos formados por fragmentos. O tempo de simulação  $T$ , para cada passo, equivale ao tempo da interação entre um par  $t_{i,j}$  de fragmentos e o número de fragmentos  $n_f$ ,

$$
T = t_{i,j} n_f^2. \tag{4.1}
$$

Portanto, o tempo de uma simulação está associado ao número de fragmentos em execução. Utilizando supercomputadores, capazes de simular sistemas compostos por  $10^9 - 10^{10}$  partículas, podem ser usados conceitos como os de super-molécula<sup>[6](#page-49-5)</sup>, para descrever sistemas galáticos formados por muitos fragmentos ou gás planetário formado por muitas partículas por exemplo. Desta maneira, otimizando os tempos e recursos computacionais necessário para executar as simulações. Os corpos granulares utilizados ao longo de todas simulações foram gerados através do método do lattice de Fibonacci descrito no capítulo [\(3.2\)](#page-29-0).

Utilizando os mapas do potencial gravitacional gerados ao longo desse estudo, foi possível produzir animações capazes de demonstrar a deformação do potencial gravitacional ao longo de uma órbita entre duas partículas e três partículas. Também foi possível animar a deformação do potencial causada por uma colisão entre corpos granulares. As animações mencionadas estão disponíveis em: [<https://github.com/morinibruno/](https://github.com/morinibruno/coulomb-gravitational_lammps) [coulomb-gravitational\\_lammps>](https://github.com/morinibruno/coulomb-gravitational_lammps)

### <span id="page-37-1"></span>4.1 Conservação: Método granular

Para garantir que o sistema simulado fosse conservativo. isto é, um sistema fechado onde não ocorre adição ou subtração de energia por forças externas, a energia total  $E = K + U$  e o momento angular total  $L = I\omega$ , devem ser constantes ao longo de toda simulação. Sendo, K a energia cinética, U a energia potencial, I momento de inercia e  $\omega$ velocidade angular. Para testar se o potencial adaptado, demonstrado no capítulo [\(3.1.2\)](#page-28-0), era conservativo, foram realizadas simulações de órbita entre dois corpos. Durante as simulações foram monitoradas as variações da energia total e do momento angular total do sistema ao longo do tempo.

As simulações consistiam em dois corpos posicionados a uma distância r, então a um deles era aplicado uma velocidade linear  $v_0$ , para que fosse estabelecido uma órbita <span id="page-38-2"></span>estável. Isso foi aplicado para órbita entre dois fragmentos F1 e F2 e dois corpos granulares C1132 e C117, descritos na tabela [1.](#page-38-0)

<span id="page-38-0"></span>Tabela 1 – Corpos utilizados para os testes de conservação da energia total e momento angular. Sendo  $N_f$ o número de fragmentos constituintes do corpo,  $M_f$  a massa de cada fragmento,  $M_c$  a massa total do corpo  $M_c = N_f M_f$ ,  $p_0$  o vetor posição inicial do corpo e  $v_0$  o vetor velocidade inicial do corpo.

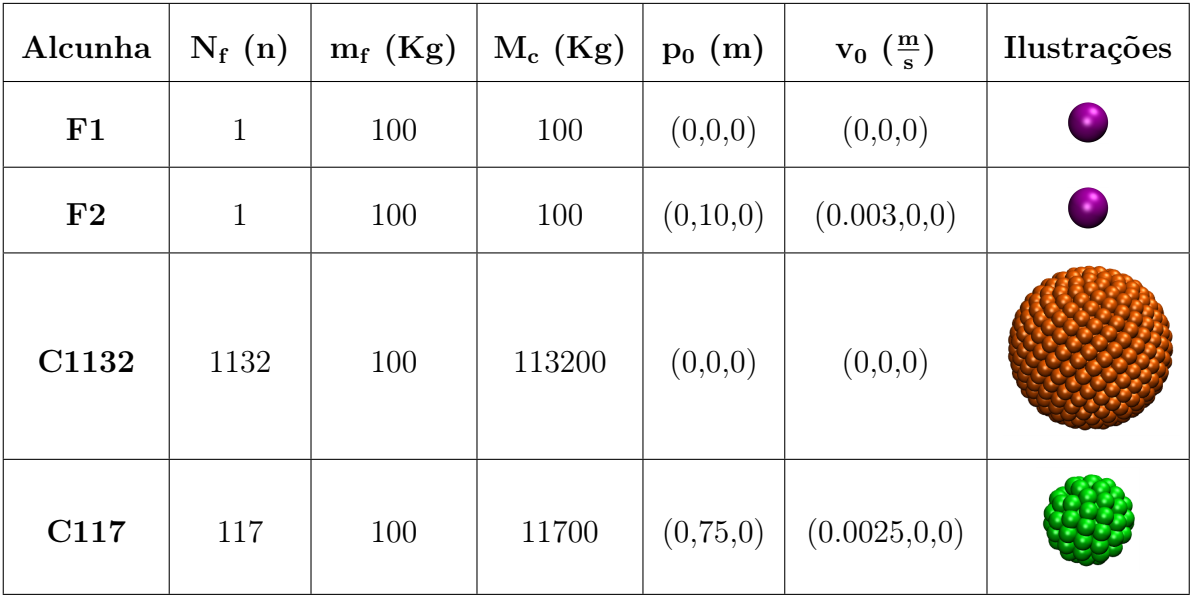

\*As imagens contidas nessa tabela não estão em escala entre si.

Fonte: Elaborada pelo autor.

Para otimizar as simulações, foram atribuídas a cada fragmento massas suficientemente grandes capazes de gerarem forças gravitacionais intensas e evidenciar os efeitos desejados, o que gerava corpos granulares super massivos. Por isso, durante as simulações os corpos colapsavam, devido a força gravitacional gerada por eles. Para evitar que os corpos colapsassem, foi necessário a utilização de uma função presente no *software* LAMMPS<sup>[1](#page-49-0)</sup> que possibilita que um corpo granular se comporte como rígido, calculando as forças atuando sobre ele a partir da soma das forças que atuam em cada fragmento que o constitui.

<span id="page-38-1"></span>A partir do gráfico presente na figura [\(10\)](#page-34-0), para órbita entre fragmentos, se observa que a energia total e o momento angular total se mantém constantes ao longo do tempo, isso caracteriza um sistema conservativo. Já para o caso dos corpos granulares, como descrito acima, a adição da função capaz de manter os corpos rígidos resulta em um sistema não conservativo. No entanto, essa variação pode ser controlada mediante o ajuste do timestep da simulação em função da velocidade máxima alcançada pelo corpo, gerando assim variações desprezíveis. Em simulações mais longas com a gravidade menos intensa, essa função não seria necessária, o que resultaria em sistemas plenamente conservativos.

<span id="page-39-0"></span>Figura 11 – Variação normalizada da energia total e do momento angular total em função do tempo. Os dados foram coletados durante as simulações dos seguintes cenários: a) órbita entre os fragmentos F1 e F2, b) órbita entre corpos C1132 e C117, descritos na tabela [\(1\)](#page-38-0).

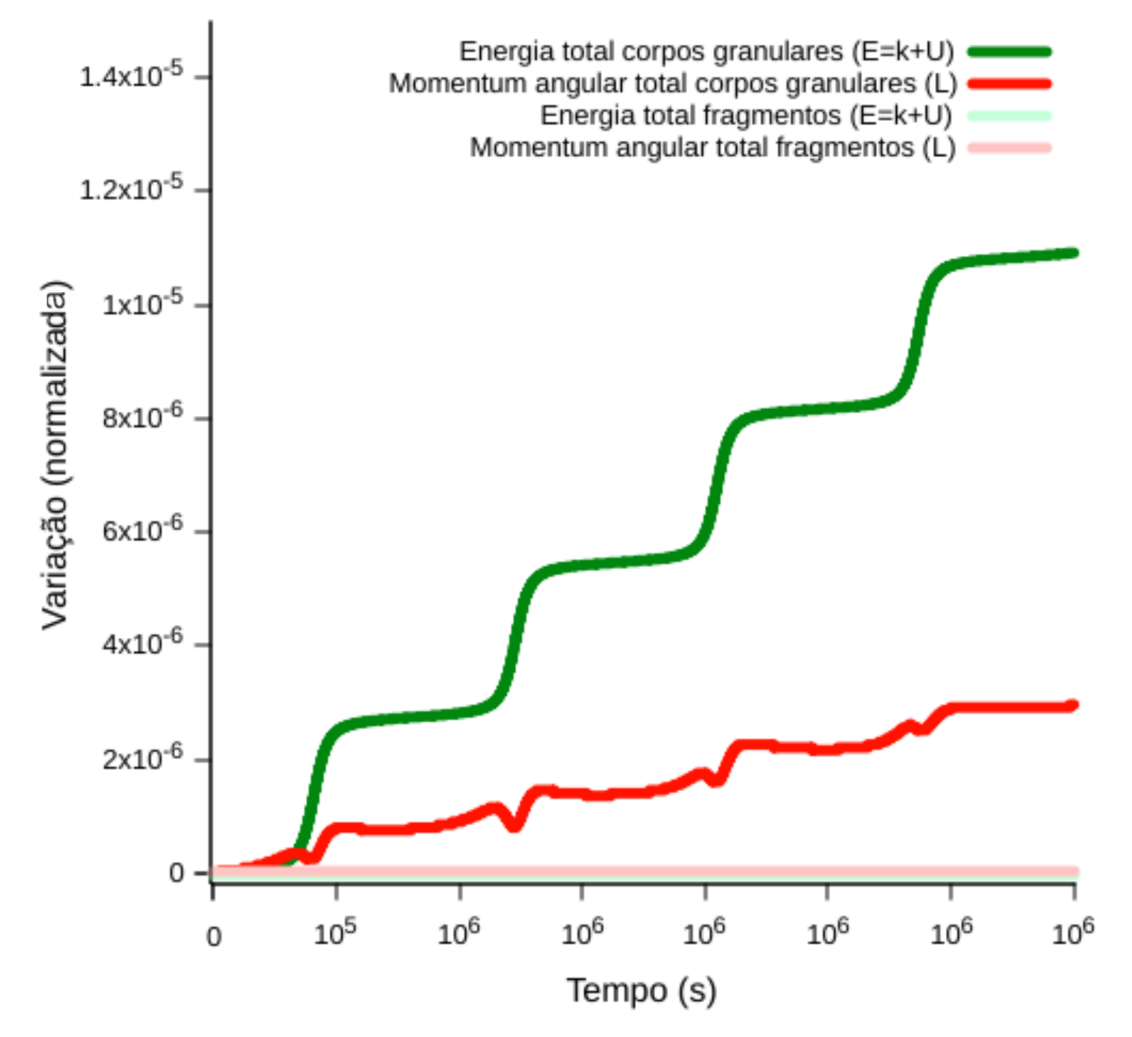

Fonte: Elaborada pelo autor.

Figura 12 – Mapas gravitacionais dos potenciais nas redondezas dos corpos no plano xy.

<span id="page-39-1"></span>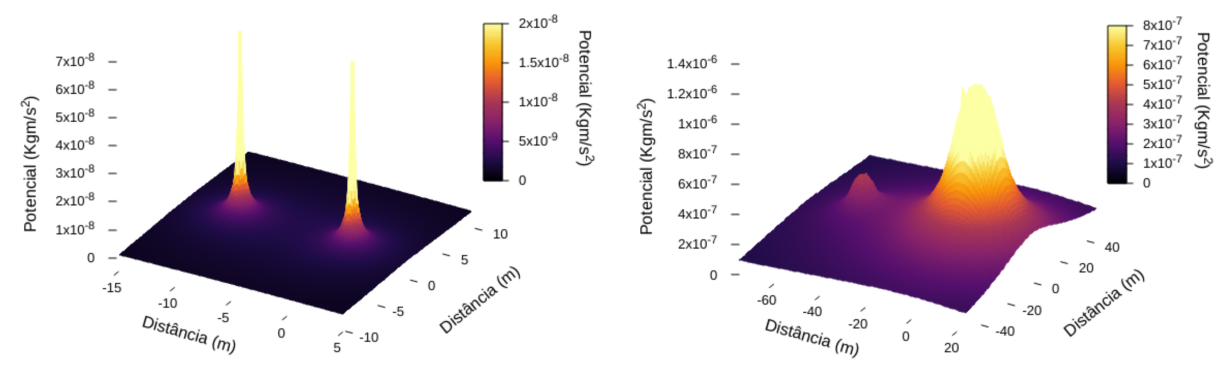

(i) Mapa do potencial entre os corpos F1 e F2, descritos na tabela [\(1\)](#page-38-0).

(ii) Mapa do potencial entre os corpos C1132 e C117, descritos na tabela [\(1\)](#page-38-0).

Fonte: Elaborada pelo autor.

## 4.2 Comparação: Método Granular x Analítico

Para os testes de granulosidade e formato, foram mapeados os potenciais nas redondezas dos corpos estudados. Esse processo foi aplicado para o método granular, descrito no capítulo [\(3.1.2\)](#page-28-0) e para o método analítico, descrito no capítulo [\(3.3\)](#page-30-2). Então foram registradas as variações entre os métodos para cada mapeamento realizado.

<span id="page-40-0"></span>Tabela 2 – Corpos utilizados para os teste de comparação entre o método granular e analítico. Sendo  $N_f$ o número de fragmentos constituintes do corpo,  $M_f$  a massa de cada fragmento,  $M_c$  a massa total do corpo  $M_c = N_f M_f$  e a, b e c os semieixos do corpo.

| Alcunha | $N_f(n)$  | $m_f$ (Kg) | $M_c$ (Kg) | $(a, b, c)$ (m) | Ilustrações |
|---------|-----------|------------|------------|-----------------|-------------|
| C54     | $54\,$    | $100\,$    | $5400\,$   | (4, 4, 4)       |             |
| C359    | $359\,$   | $100\,$    | $35900\,$  | (7,7,7)         |             |
| C3264   | 3264      | $100\,$    | $326400\,$ | (14, 14, 14)    |             |
| C34191  | $34191\,$ | $100\,$    | 3419100    | (30, 30, 30)    |             |
| C31882  | 31882     | $100\,$    | 3188200    | (40, 40, 15)    |             |
| C30665  | $30665\,$ | $100\,$    | 3066500    | (52,21,21)      |             |

<span id="page-40-1"></span>\*As imagens contidas nessa tabela não estão em escala entre si.

Fonte: Elaborada pelo autor.

### 4.2.1 Granulosidade

<span id="page-41-0"></span>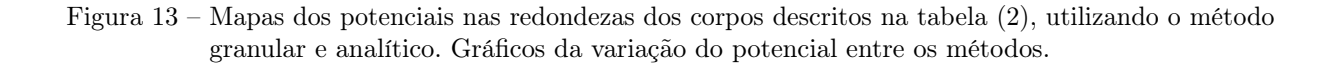

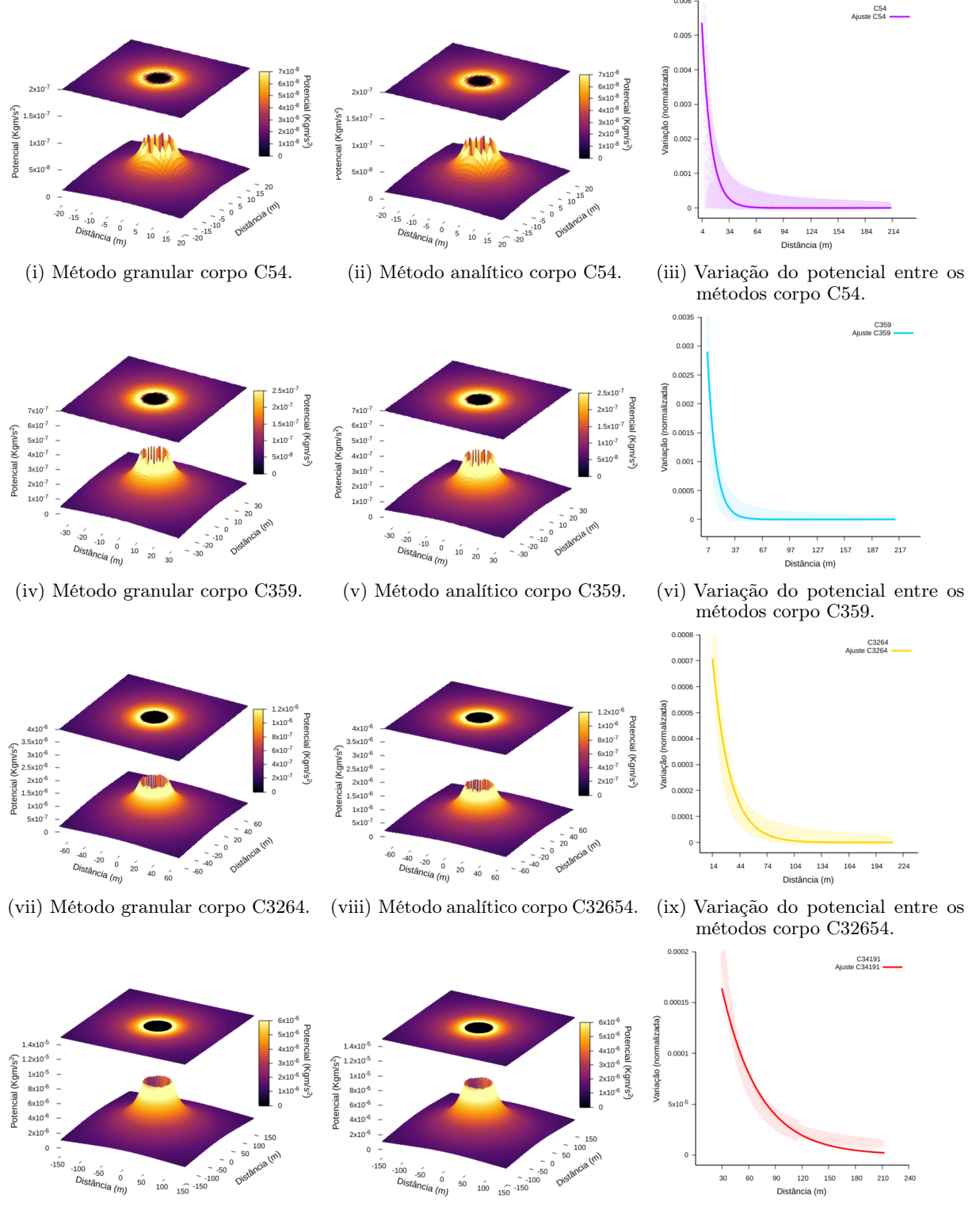

(x) Método granular corpo C34191. (xi) Método analítico corpo C34191. (xii) Variação do potencial entre os

Fonte: Elaborada pelo autor.

métodos corpo C34191.

Esse teste tinha finalidade de observar a convergência entre o potencial de corpos granulares e o potencial de corpos contínuos a depender da granulosidade do corpo.

No gráfico, presente na figura [\(14\)](#page-42-0), está representado a divergência entre o método granular e analítico para cada granulosidade testada. Nota-se que quanto maior a irregularidade da superfície do corpo, maior é a divergência dos potenciais. No entanto, vemos que o erro decresce com o aumento da distância, se concentrando nas proximidades do corpo. Desta forma, para aplicação do método no estudo de fenômenos em escala celeste, a granulosidade de um corpo deve se ajustada de tal forma que o erro associado esteja em algumas escalas de grandeza menor que o efeito estudado.

<span id="page-42-0"></span>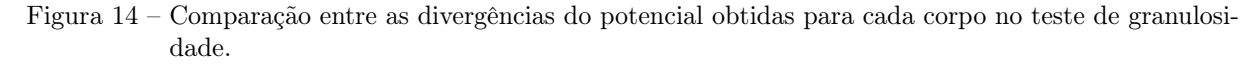

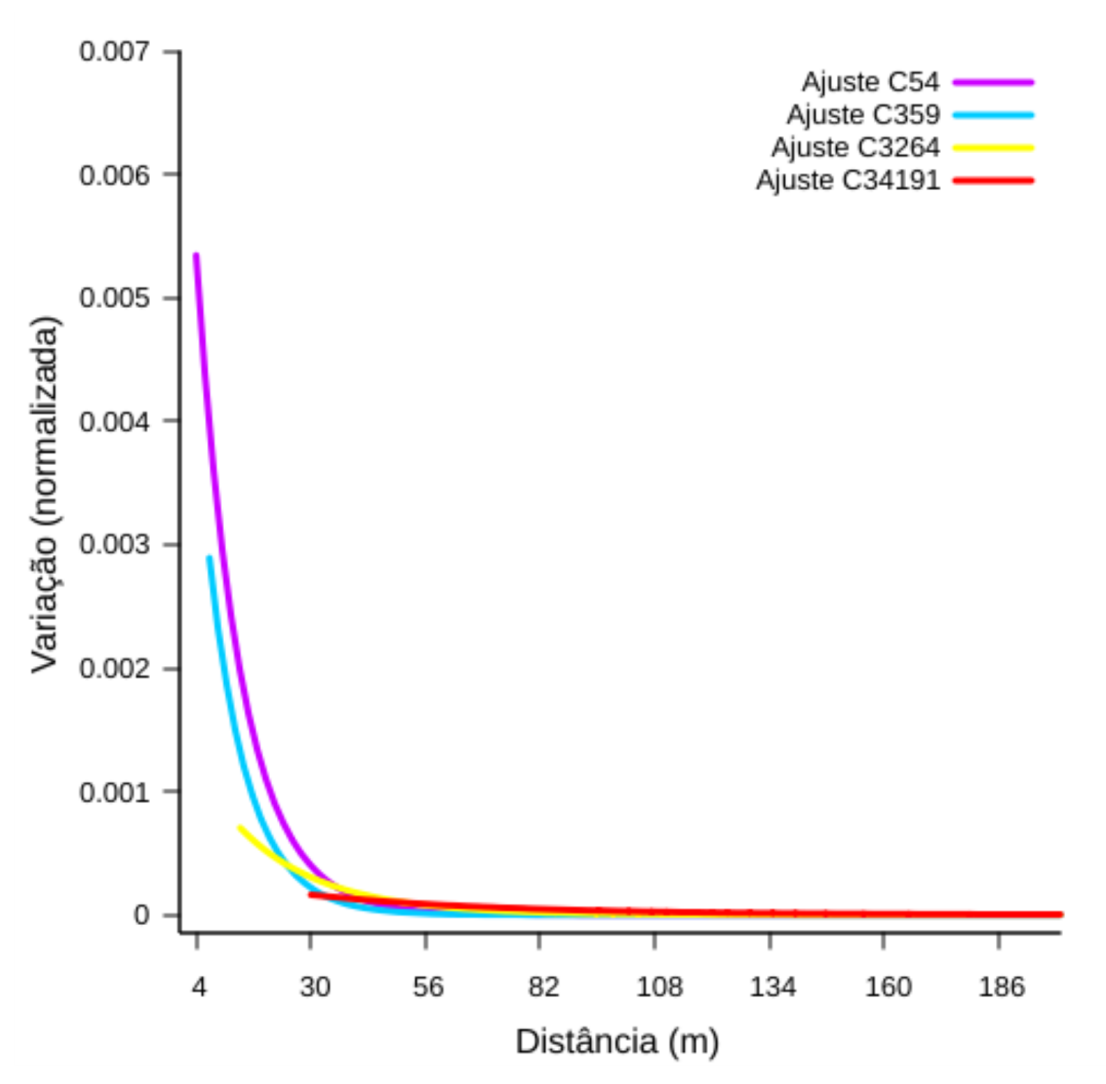

<span id="page-42-1"></span>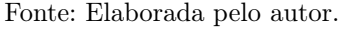

### <span id="page-43-1"></span>4.2.2 Formato

Esse teste tinha finalidade de observar a convergência entre o potencial de corpos granulares e o potencial de corpos contínuos a depender do formato do corpo. Foram utilizados corpos esféricos, oblatos e prolatos para essa comparação.

<span id="page-43-0"></span>Figura 15 – Mapas dos potenciais nas redondezas dos corpos descritos na tabela [\(2\)](#page-40-0), utilizando o método granular e analítico. Gráficos da variação do potencial ao longo dos eixos x, y e z e a variação entre os métodos.

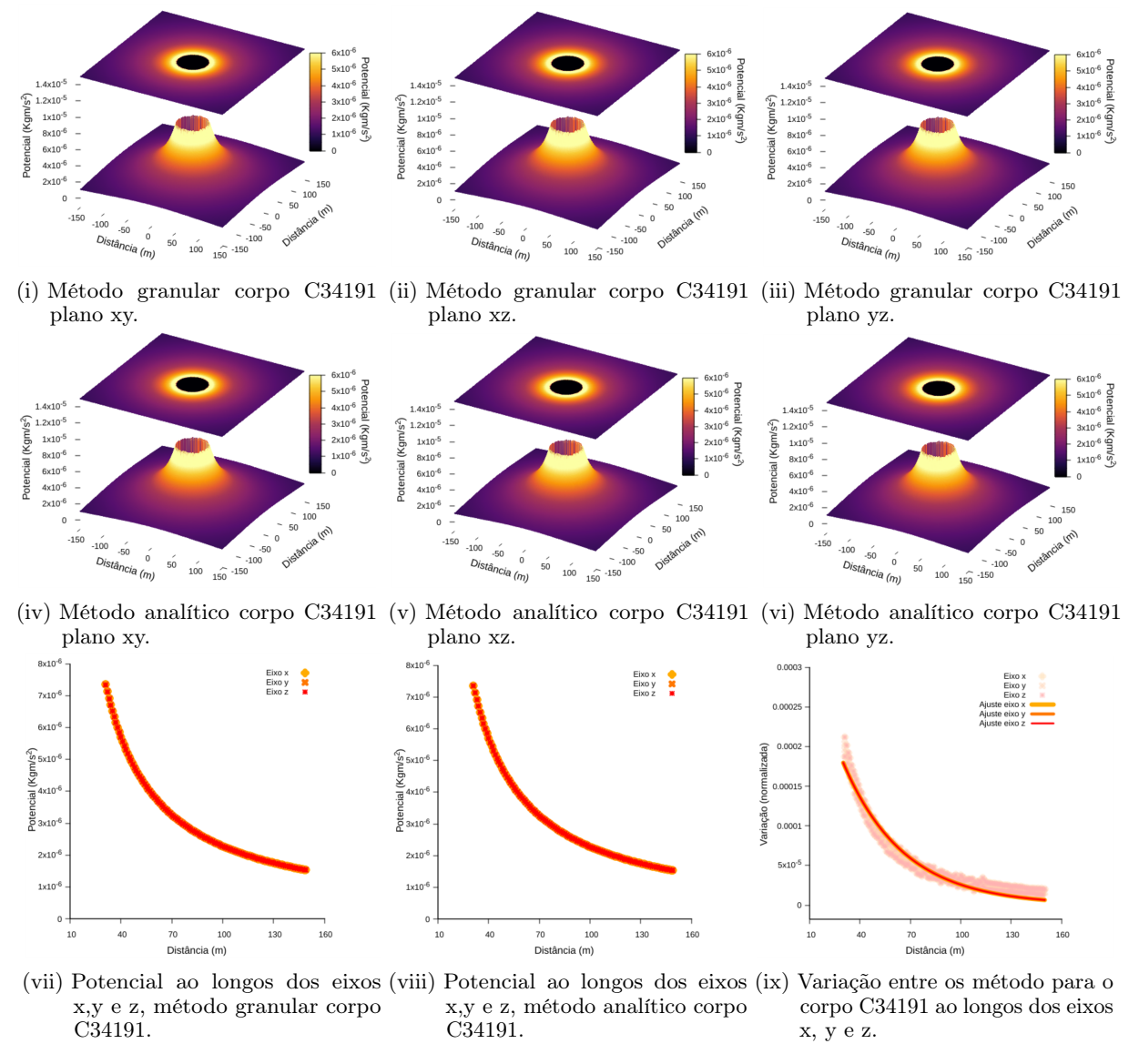

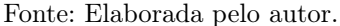

Como no caso da granulosidade, vemos que nos gráficos presentes nas figuras [\(15\)](#page-43-0), [\(16\)](#page-44-0) e [\(17\)](#page-45-0), os erros se acumulam nas redondezas dos corpos, convergindo rapidamente. Para os planos que o recorte do corpo não resultam em uma geometria esférica, vemos que o erro se estende por uma distância maior. Esses erros podem estar associados a natureza harmônica esférica e no truncamento no segundo grau da aproximação utilizando polinômios de Legendre<sup>[10](#page-49-9)</sup> para o potencial analítico<sup>[8,](#page-49-7) [16](#page-50-4)</sup>, além da granulosidade dos corpos

<span id="page-44-2"></span><span id="page-44-0"></span>Figura 16 – Mapas dos potenciais nas redondezas dos corpos descritos na tabela [\(2\)](#page-40-0), utilizando o método granular e analítico. Gráficos da variação do potencial ao longo dos eixos x, y e z e a variação entre os métodos.

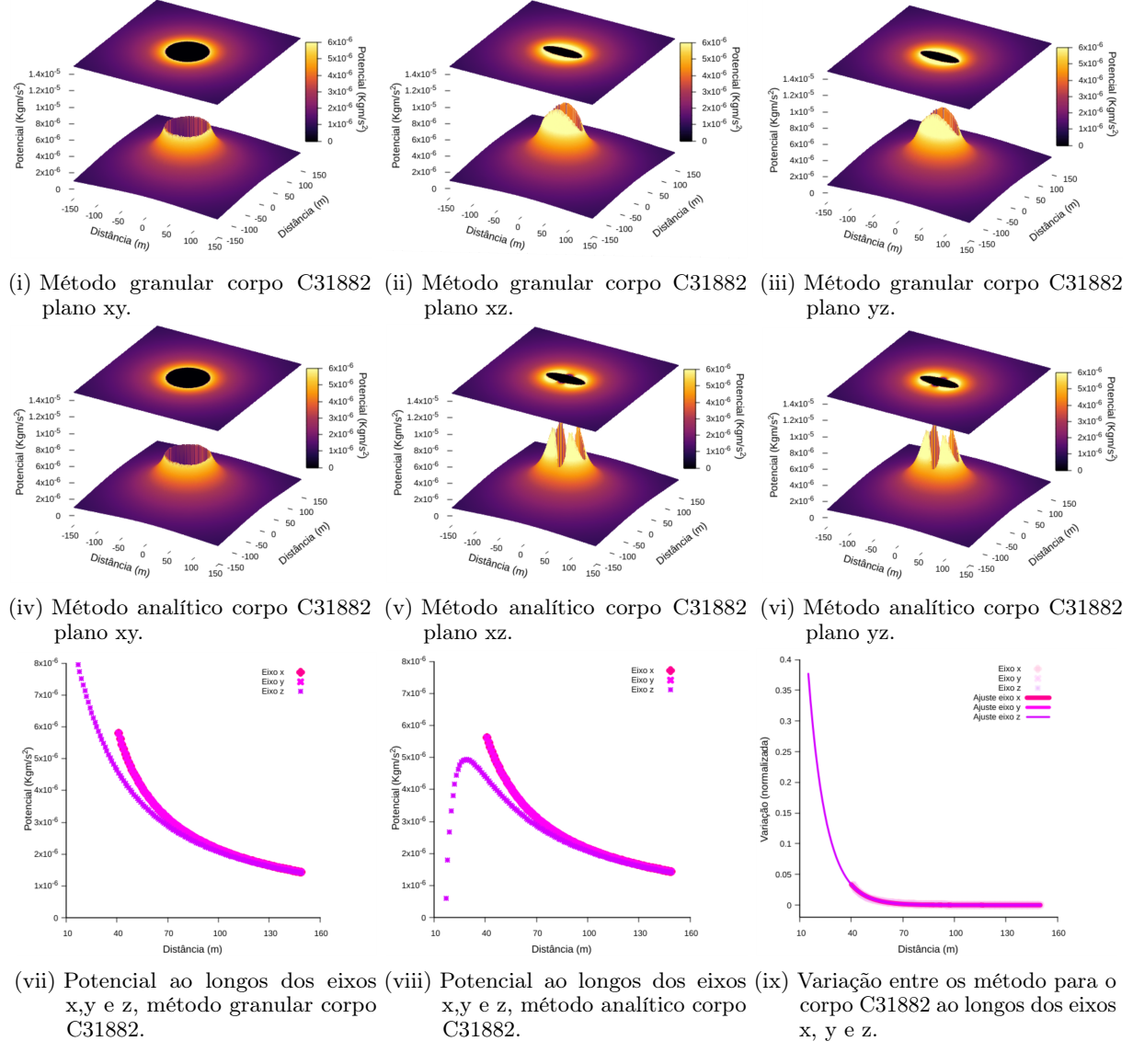

Fonte: Elaborada pelo autor.

<span id="page-44-1"></span>como discutido anteriormente. Entretanto, assim como no caso esférico as variações decaem rapidamente com a distância, podendo se tornar desprezíveis a depender do fenômeno estudado. Temos também que o potencial depende do formato do corpo, como pode ser observado em planos que não possuem os eixos simétricos, como nas figuras [\(16\(vii\)\)](#page-44-0), [\(16\(viii\)\)](#page-44-0), [\(17\(vii\)\)](#page-45-0) e [\(17\(viii\)\)](#page-45-0). A convergência dos potenciais para os eixos  $x, y, z$  nos planos simétricos, como visto na figura [\(15\(vii\)\)](#page-43-0), demonstra que os corpos formados a partir do método do lattice de Fibonacci<sup>[7](#page-49-6)</sup>, descrito no capítulo [\(3.2\)](#page-29-0), possuem densidade constante.

<span id="page-45-1"></span><span id="page-45-0"></span>Figura 17 – Mapas dos potenciais nas redondezas dos corpos descritos na tabela [\(2\)](#page-40-0), utilizando o método granular e analítico. Gráficos da variação do potencial ao longo dos eixos x, y e z e a variação entre os métodos.

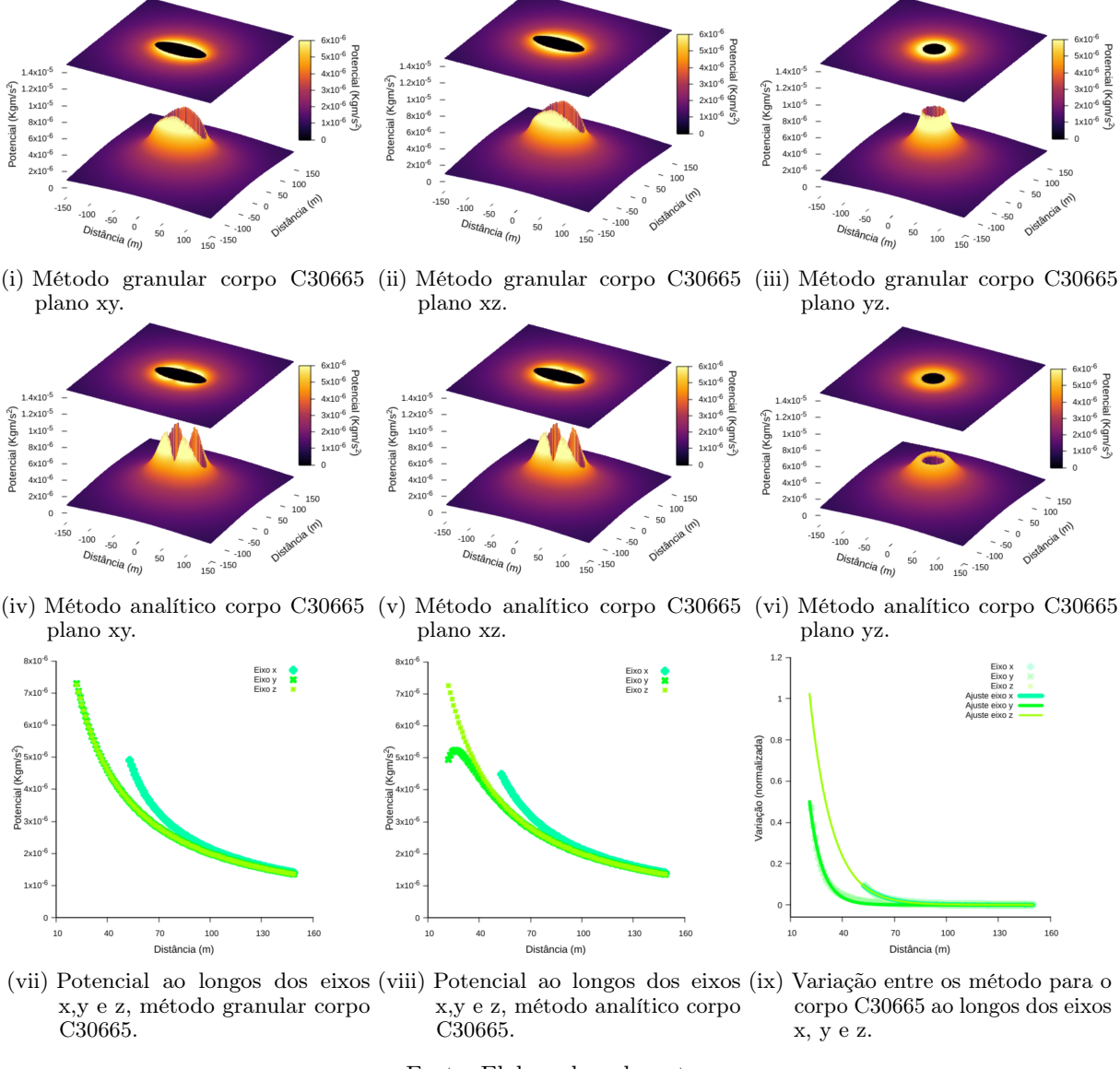

Fonte: Elaborada pelo autor.

### 4.3 Outras possibilidades

Durante as simulações realizadas nesse trabalho foram observados comportamentos que podem indicar fenômenos conhecidos em dinâmica celeste, como: processos de formação de satélites e anéis planetários, efeitos de maré e ressonâncias orbitais.

Utilizando o potencial adaptado juntamente com um potencial que permite a simulação das forças de atrito<sup>[17,](#page-50-5) [18,](#page-50-6) [19](#page-50-7)</sup>, foi possível estudar o impacto entre dois corpos granulares massivos. Para garantir a estabilidade do sistema o timestep utilizado nas simulações foi de 1 × 10<sup>-4</sup> s. Isso foi necessário, devido ao fato de que pequenas oscilações no interior dos corpos granulares geravam forças de repulsão expressivas, capazes de

colapsarem os corpos. Em contrapartida, as massas utilizadas para os fragmentos foram suficientemente grandes, para otimizar as simulações e evidenciar os efeitos desejados.

Após o impacto foi observado a ejeção de fragmentos, figura [18\(ii\),](#page-46-0) o rastro deixado pelo fragmentos capturados após o impacto, figura [18\(iii\),](#page-46-0) e a formação de proto-estruturas, figura [18\(iv\),](#page-46-0) resultado da aglutinação dos fragmentos que continuavam em regime orbital.

Figura 18 – Representações gráficas de simulações de colisões entre dois corpos.

<span id="page-46-0"></span>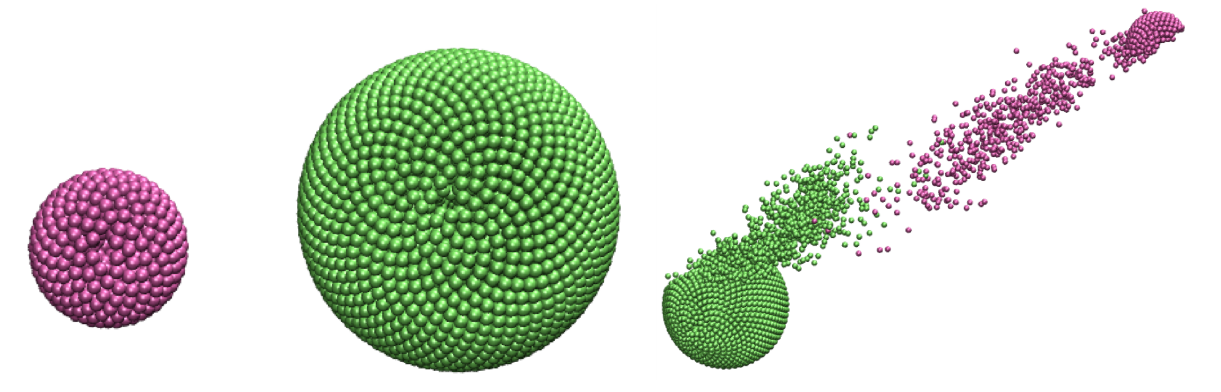

(i) Sistema simulado para colisão entre dois corpos. (ii) Ejeção de fragmentos resultante logo após o impacto.

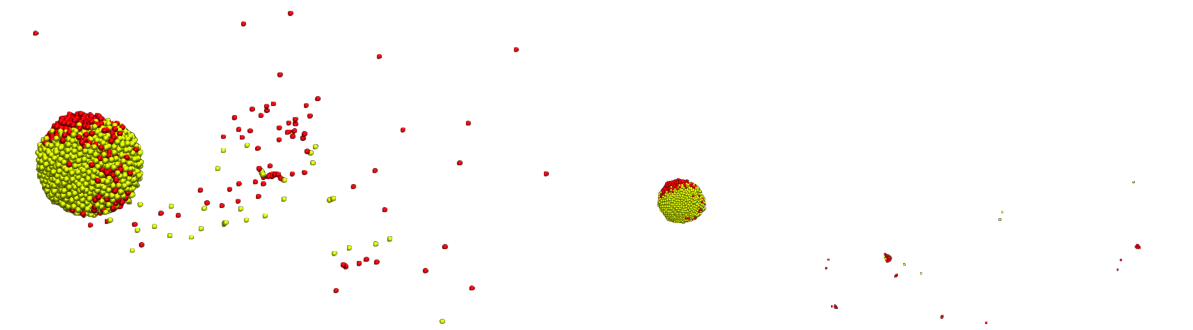

(iii) Rastros de fragmentos deixado ao longo do plano de (iv) Algumas estruturas permaneceram em orbita e outras impacto. foram ejetadas do domínio gravitacional.

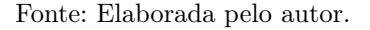

Na figura [\(19\(i\)\)](#page-47-0), está representando o gráfico do número de fragmentos ao longo do tempo após a colisão entre corpos massivos, representados na figura [\(18\(iii\)\)](#page-46-0). Vemos que logo após o impacto, temos a ejeção de diversos fragmentos que com o passar do tempo vão sendo capturados ou se aglutinam formando novas corpos ou estruturas.

Na figura [\(19\(ii\)\)](#page-47-0), está representado o gráfico da distribuição do momento de inércia para os corpos ou fragmentos em órbita no final da simulação de colisão. Vemos na primeira barra do gráfico os fragmentos que permaneceram em órbita sozinhos. As barras seguinte sugerem a aglutinação de fragmentos, devido ao fato de que pela conservação do momento angular total, corpos compostos por mais fragmentos tem momento de inércia maior. Por esses corpos permanecerem em órbita, fica evidente a possibilidade de formação de estruturas após uma colisão entre corpos massivos granulares.

Durante a órbita entre dois corpos, foi monitorado as variações de seus comprimentos nos eixos  $x, y, z$ , semelhante ao que ocorre no efeito de maré. Nas figuras  $(20(i))$ ,  $(20(ii))$ ,

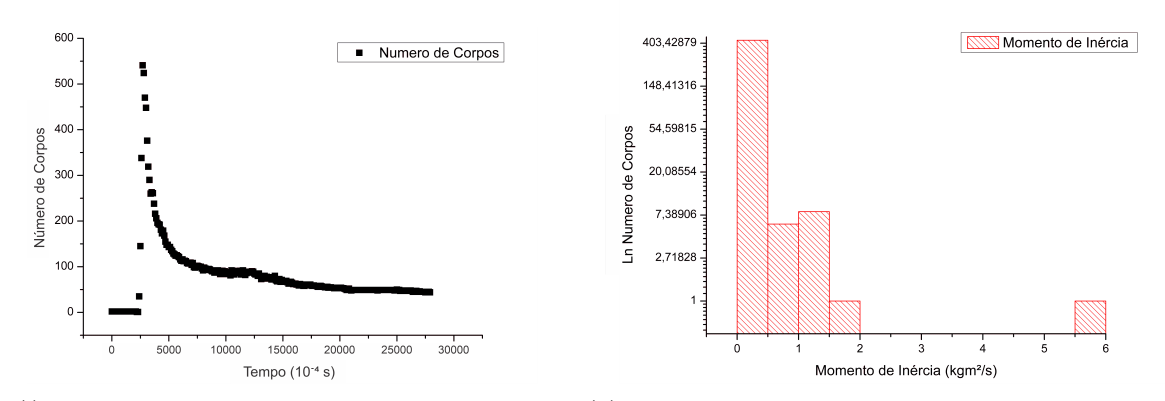

<span id="page-47-0"></span>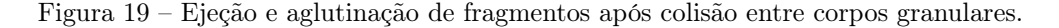

(i) Número de fragmentos ao longo da simulação. (ii) Momento de inércia dos corpos formados após colisão. Fonte: Elaborada pelo autor.

 $(20(iii))$ .  $(20(iy))$ , vemos que os fragmentos embora unidos pela força gravitacional ainda possuem uma certa plasticidade, evidenciada pela variação das dimensões dos corpos. Como o plano orbital era o plano xy, vemos que a variações do comprimento acontecem de forma simétrica, a medida que o comprimento aumenta no eixo  $x$ , diminui no eixo  $y$  e z, igualmente para o eixo y.

<span id="page-47-1"></span>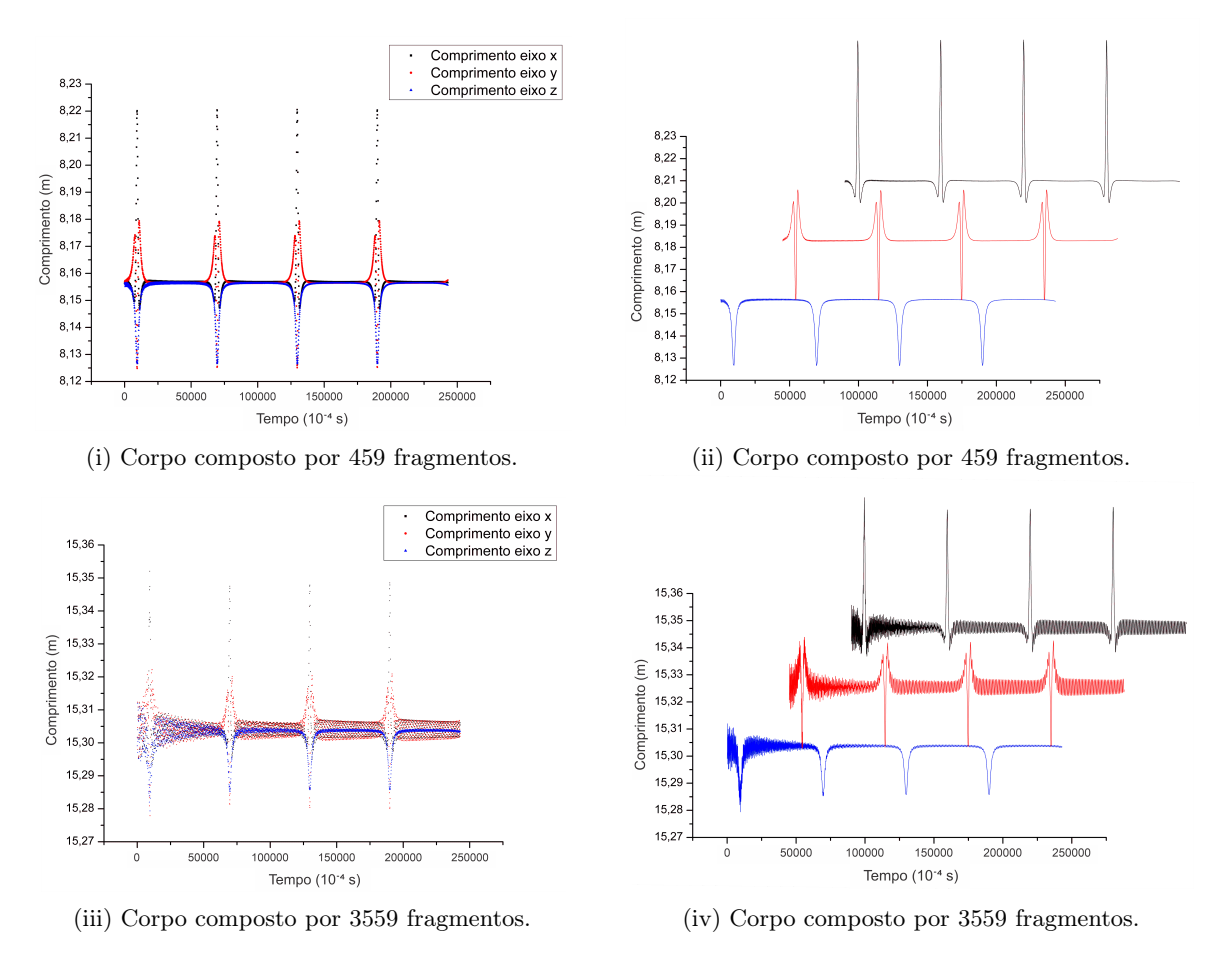

Figura 20 – Variações das dimensões  $x, y, z$  para órbita entre dois corpos.

Fonte: Elaborada pelo autor.

# <span id="page-48-1"></span><span id="page-48-0"></span>5 CONCLUSÕES

Nesse trabalho foi discutido a evolução do ferramental matemático base da mecânica clássica, sendo as técnicas e conceitos chaves do estudo do movimento, nesse caso, do movimento de corpos celestes. Esses conhecimentos possibilitaram o entendimento a respeito das ferramentas contemporâneas aplicadas na pesquisa em dinâmica celeste, principalmente simulações computacionais. Desta forma, proporcionando o aprofundamento em modelagem de sistemas físicos, softwares de simulações e programação em geral, utilizando os softwares: Python, Fortran, GNUplot, entre outros.

A partir dos resultados, vemos que a adaptação sugerida nesse trabalho, pode ser uma ferramenta competente para o estudo da dinâmica celeste. Possibilitando o estudo de fenômenos conhecidos da área ou a busca por resultados inéditos. Nas simulações realizadas, vimos que o método granular é conservativo o que indica que não existem forças externas atuando no sistema. Vimos também, a convergência entre o método granular e o analítico, e que o erros associados a esses resultados podem ser desprezados a partir de uma modelagem adequada dos sistemas simulados. Associada as variadas funções presente no *software* LAMMPS<sup>[1](#page-49-0)</sup>, é possível, com extrema facilidade, representar diversos cenários típicos do ambiente celeste. Como no caso das forças associadas ao vento solar. efeitos eletromagnéticos, formações de estruturas, entre outros. O que amplia o escopo do software em questão, possibilitando o estudo de sistemas celestes e alcançando assim uma nova escala de tamanho. O próximo passo seria o aprofundamento nos fenômenos observados previamente nesse trabalho, replicando assim os resultados presentes na literatura, para estabelecer as vantagens e limites do método.

# REFERÊNCIAS

<span id="page-49-10"></span><span id="page-49-0"></span>1 PLIMPTON, S. Fast parallel algorithms for short-range molecular dynamic. Comp Phys, Elsevier, v. 217, n. 117, p. 1–19, 1995. Disponível em:  $\langle$ https: [//doi.org/10.1006/jcph.1995.1039>.](https://doi.org/10.1006/jcph.1995.1039) Citado 7 vezes nas páginas [6,](#page-6-0) [7,](#page-7-0) [11,](#page-11-1) [27,](#page-27-4) [28,](#page-28-3) [38](#page-38-2) e [48.](#page-48-1)

<span id="page-49-1"></span>2 WOLF, D. et al. Exact method for the simulation of coulombic systems by spherically truncated, pairwise r- 1 summation. The Journal of chemical physics, American Institute of Physics, v. 110, n. 17, p. 8254–8282, 1999. Disponível em:  $\langle \frac{\text{https://doi.org/10.1063/1.478738}}{\text{https://doi.org/10.1063/1.478738}}$ . Citado 4 vezes nas páginas [6,](#page-6-0) [7,](#page-7-0) [11](#page-11-1) e [28.](#page-28-3)

<span id="page-49-2"></span>3 FENNELL, C. J.; GEZELTER, J. D. Is the ewald summation still necessary? pairwise alternatives to the accepted standard for long-range electrostatics. The Journal of chemical physics, American Institute of Physics, v. 124, n. 23, p. 234104, 2006. Disponível em: [<https://doi.org/10.1063/1.2206581>.](https://doi.org/10.1063/1.2206581) Citado 4 vezes nas páginas [6,](#page-6-0) [7,](#page-7-0) [11](#page-11-1) e [28.](#page-28-3)

<span id="page-49-3"></span>4 STREITZ, F.; MINTMIRE, J. Electrostatic potentials for metal-oxide surfaces and interfaces. Physical Review B, APS, v. 50, n. 16, p. 11996, 1994. Disponível em:  $\langle \text{https://doi.org/10.1103/PhysRevB.50.11996}\rangle$  $\langle \text{https://doi.org/10.1103/PhysRevB.50.11996}\rangle$  $\langle \text{https://doi.org/10.1103/PhysRevB.50.11996}\rangle$ . Citado 4 vezes nas páginas [6,](#page-6-0) [7,](#page-7-0) 11 e [28.](#page-28-3)

<span id="page-49-4"></span>5 JORGENSEN, W. L. et al. Comparison of simple potential functions for simulating liquid water. The Journal of chemical physics, American Institute of Physics, v. 79, n. 2, p. 926–935, 1983. Disponível em: [<https://doi.org/10.1063/1.445869>.](https://doi.org/10.1063/1.445869) Citado 4 vezes nas páginas [6,](#page-6-0) [7,](#page-7-0) [11](#page-11-1) e [28.](#page-28-3)

<span id="page-49-5"></span>6 FÜGLISTALER, A.; PFENNIGER, D. Substellar fragmentation in self-gravitating fluids with a major phase transition. Astronomy  $\mathscr B$  Astrophysics, EDP Sciences, v. 578, p. A18, 2015. Disponível em: [<https://doi.org/10.1051/0004-6361/201424798>.](https://doi.org/10.1051/0004-6361/201424798) Citado 5 vezes nas páginas [6,](#page-6-0) [7,](#page-7-0) [11,](#page-11-1) [28](#page-28-3) e [37.](#page-37-2)

<span id="page-49-6"></span>7 GONZÁLEZ, Á. Measurement of areas on a sphere using fibonacci and latitude– longitude lattices. Mathematical Geosciences, Springer, v. 42, n. 1, p. 49–64, 2010. Disponível em:  $\langle \text{https://doi.org/10.1007/s11004-009-9257-x}\rangle$ . Citado 4 vezes nas páginas [6,](#page-6-0) [7,](#page-7-0) [29](#page-29-1) e [44.](#page-44-2)

<span id="page-49-7"></span>8 MURRAY, C. D.; DERMOTT, S. F. Solar system dynamics. [S.l.]: Cambridge university press, 1999. Citado 7 vezes nas páginas [6,](#page-6-0) [7,](#page-7-0) [11,](#page-11-1) [13,](#page-13-3) [15,](#page-15-2) [33](#page-33-5) e [43.](#page-43-1)

<span id="page-49-8"></span>9 W, H.; A, D.; SCHULTEN. "vmd - visual molecular dynamics". J. Molec. Graphics, v. 14, n. pp, p. 33–38, 1996. Disponível em: [<https://doi.org/10.1016/0263-7855\(96\)00018-5>.](https://doi.org/10.1016/0263-7855(96)00018-5) Citado 2 vezes nas páginas [8](#page-8-0) e [30.](#page-30-3)

<span id="page-49-9"></span>10 ARFKEN, G. B.; WEBER, H. J. Mathematical Methods for Physicists. [S.l.]: Academic Press, 2005. v. 6. Citado 6 vezes nas páginas [8,](#page-8-0) [27,](#page-27-4) [32,](#page-32-1) [33,](#page-33-5) [34](#page-34-2) e [43.](#page-43-1)

<span id="page-49-11"></span>11 PEALE, S. J. Celestial mechanics. Encyclopedia Britannica, 3 Feb. 2015. Disponível em: [<https://www.britannica.com/science/celestial-mechanics-physics>.](https://www.britannica.com/science/celestial-mechanics-physics) Acesso em: 5 de jul. de 2021. Citado na página [13.](#page-13-3)

<span id="page-50-0"></span>12 FITZPATRICK, R. An introduction to celestial mechanics. [S.l.]: Cambridge University Press, 2012. Citado 2 vezes nas páginas [13](#page-13-3) e [15.](#page-15-2)

<span id="page-50-1"></span>13 NEWTON, I. Principia. [S.l.]: University of California Press, 2016. Citado 2 vezes nas páginas [15](#page-15-2) e [17.](#page-17-3)

<span id="page-50-2"></span>14 HAND, L. N.; FINCH, J. D. Analytical mechanics. [S.l.]: Cambridge University Press, 1998. Citado 2 vezes nas páginas [17](#page-17-3) e [25.](#page-25-2)

<span id="page-50-3"></span>15 LANCZOS, C. The variational principles of mechanics. [S.l.]: University of Toronto press, 2020. Citado 4 vezes nas páginas [21,](#page-21-5) [22,](#page-22-3) [23](#page-23-3) e [24.](#page-24-3)

<span id="page-50-4"></span>16 FERREIRA, C. S. Dinâmica de rotação de satélites naturais: os casos de phobos, enceladus e ganimedes. Dissertação (Mestrado), Universidade Estadual Paulista, Instituto de Geociências e Ciências Exatas, 2021. Citado 2 vezes nas páginas [31](#page-31-4) e [43.](#page-43-1)

<span id="page-50-5"></span>17 BRILLIANTOV, N. V. et al. Model for collisions in granular gases. Physical review E, APS, v. 53, n. 5, p. 5382, 1996. Disponível em: [<https://doi.org/10.1103/PhysRevE.53.](https://doi.org/10.1103/PhysRevE.53.5382) [5382>.](https://doi.org/10.1103/PhysRevE.53.5382) Citado na página [45.](#page-45-1)

<span id="page-50-6"></span>18 SILBERT, L. E. et al. Geometry of frictionless and frictional sphere packings. Physical Review E, APS, v. 65, n. 3, p. 031304, 2002. Disponível em: [<https:](https://doi.org/10.1103/PhysRevE.65.031304) [//doi.org/10.1103/PhysRevE.65.031304>.](https://doi.org/10.1103/PhysRevE.65.031304) Citado na página [45.](#page-45-1)

<span id="page-50-7"></span>19 ZHANG, H.; MAKSE, H. Jamming transition in emulsions and granular materials. Physical Review E, APS, v. 72, n. 1, p. 011301, 2005. Disponível em:  $\langle \text{https://doi.org/10.1103/PhysRevE.72.011301}\rangle$ . Citado na página [45.](#page-45-1)

20 STUKOWSKI, A. Visualization and analysis of atomistic simulation data with ovito - the open visualization tool. *Modelling and Simulation in Materials* Science and Engineering, v. 18, n. 1, p. 015012 (7pp), 2010. Disponível em:  $\langle \text{http://stacks.iop.org/0965-0393/18/015012}\rangle$ . Nenhuma citação no texto.

21 WILLIAMS, T.; KELLEY, C.; many others. Gnuplot 4.6: an interactive plotting program. 2013.  $\langle \text{http://gnuplot.sourcefore,net/}\rangle$ . Nenhuma citação no texto.

22 ROSSUM, G. V.; JR, F. L. D. Python reference manual. [S.l.]: Centrum voor Wiskunde en Informatica Amsterdam, 1995. Nenhuma citação no texto.